# **Humanitarian OpenStreetMap Team**

ramya.ragupathy@hotosm.org

## **What is the Humanitarian OpenStreetMap Team?**

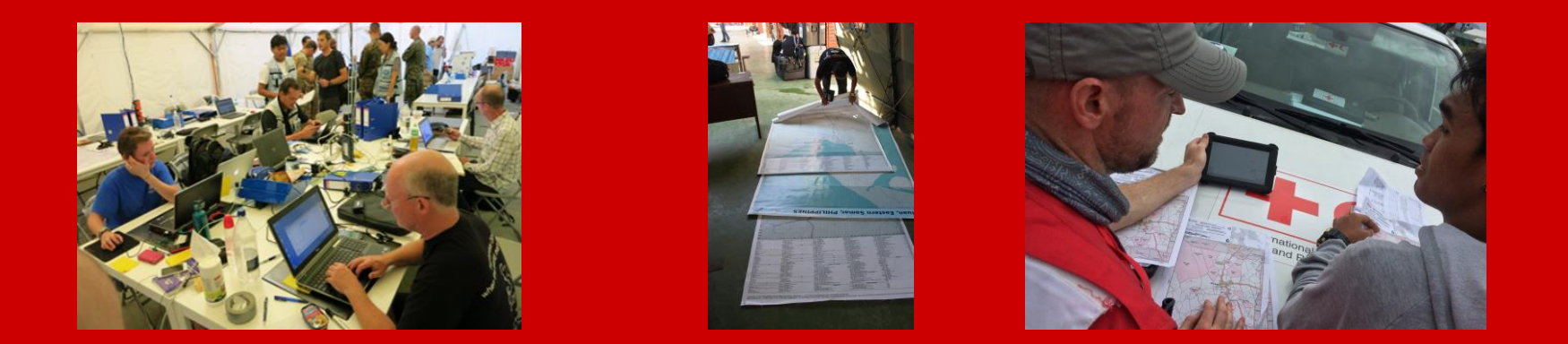

During a crisis, disaster or epidemic, maps are crucial to help responders

## **Maps Help**

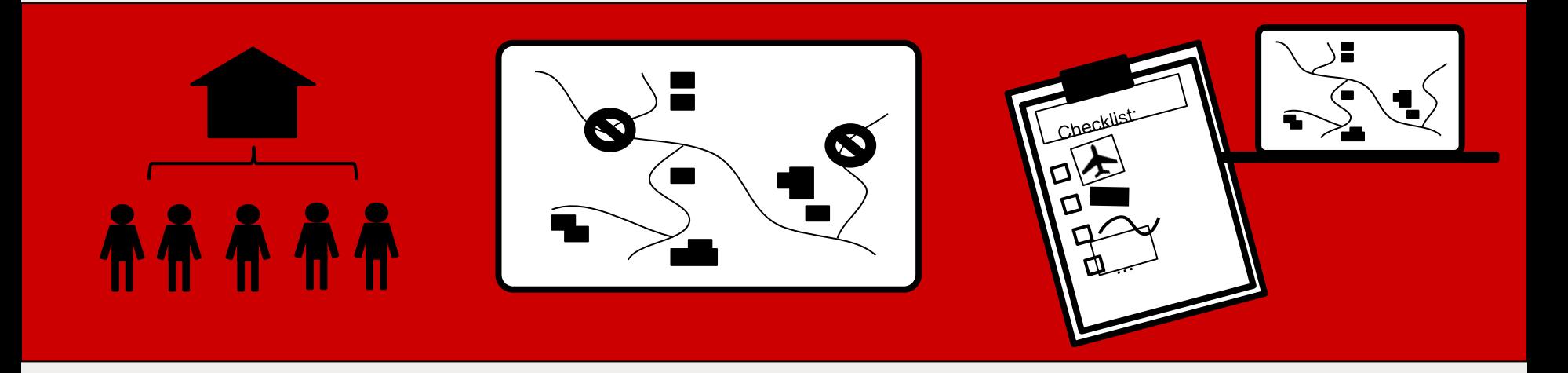

Identify areas of high population (building density)

Navigate access routes and safe roads in affected areas

Locate suitable areas for response command posts, shelter and aid provision

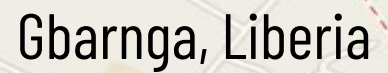

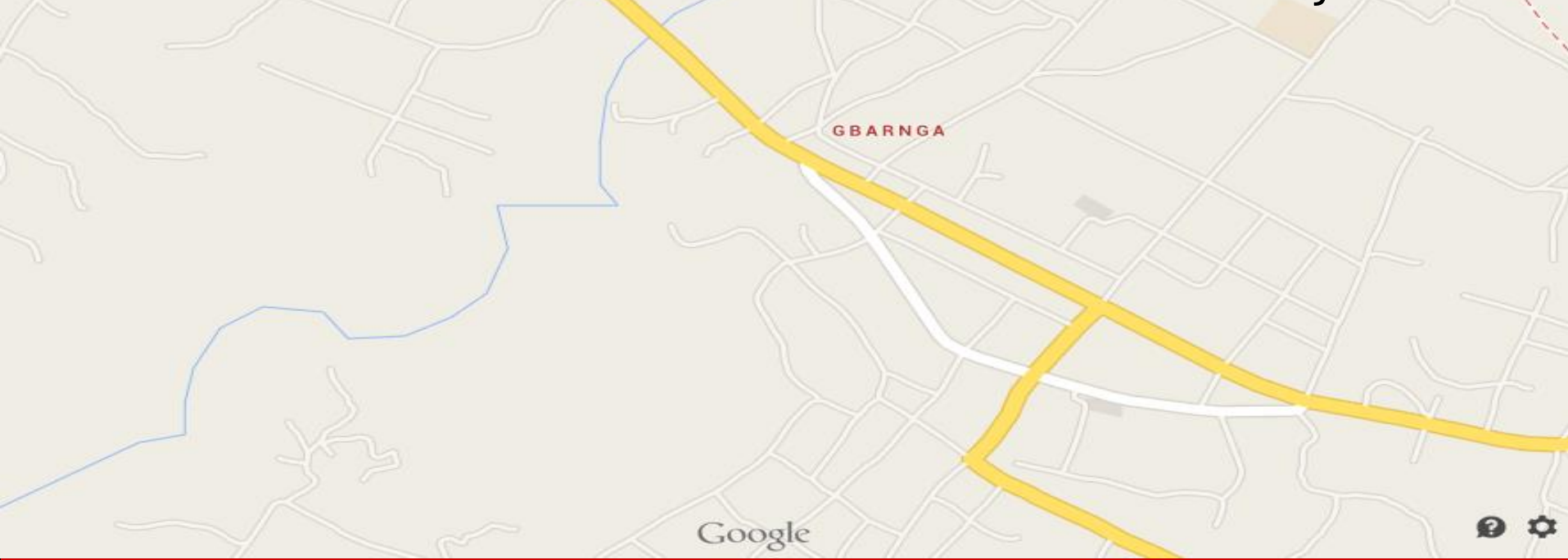

Not Everywhere is Mapped - or has Accessible Maps

The Humanitarian OpenStreetMap Team helps solve this problem by coordinating public efforts - to map and label areas affected by disasters

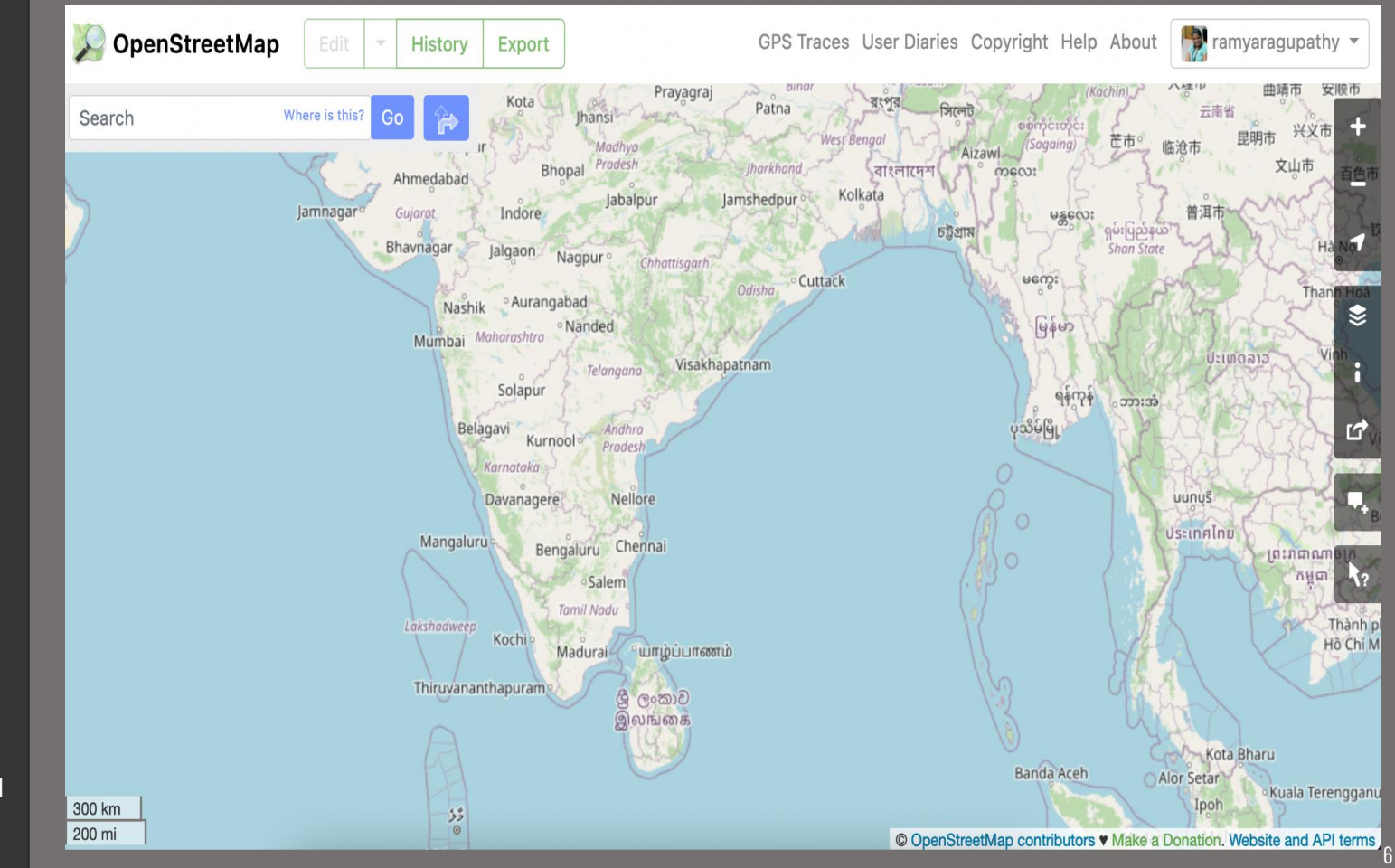

### **OpenStreetMap**

is a collaborative project to create a free editable world map

## **OpenStreetMap**

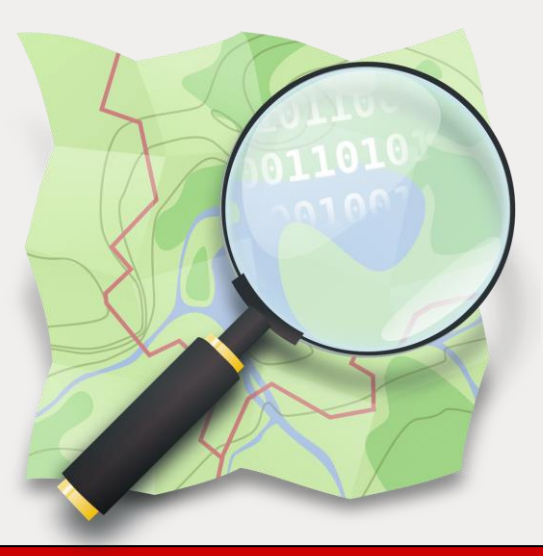

## This collective mapping - or the 'crowdsourcing' of geographic information began in 2004

## **Created by people for the people - Wikipedia of Maps!**

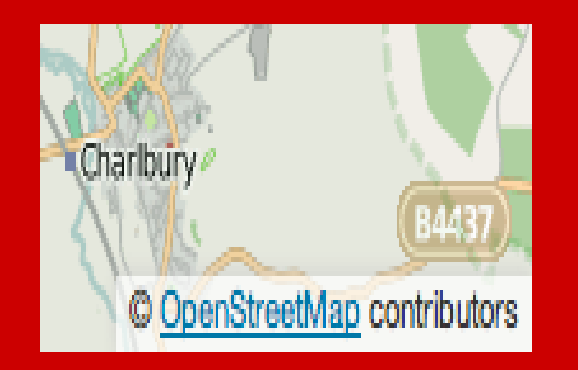

## Open Data Commons Open Database License (ODbL)

Can be used in apps, online maps, and printable maps for free - as long as the contributors are credited

### **OSM WORKS THROUGH**

Local knowledge Community organization

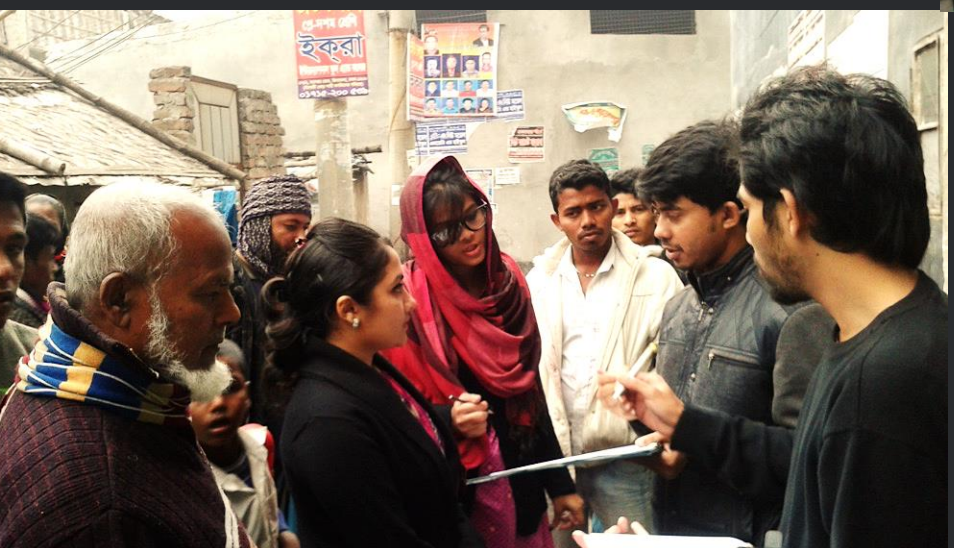

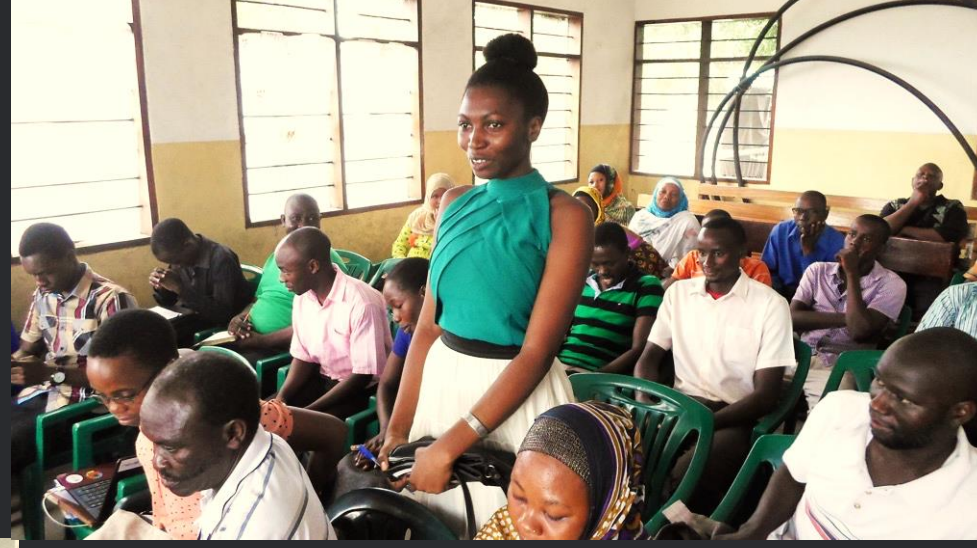

### **DATA IS**

Built by a community of mappers that contribute and maintain data

## **anyone can add to the map**

10

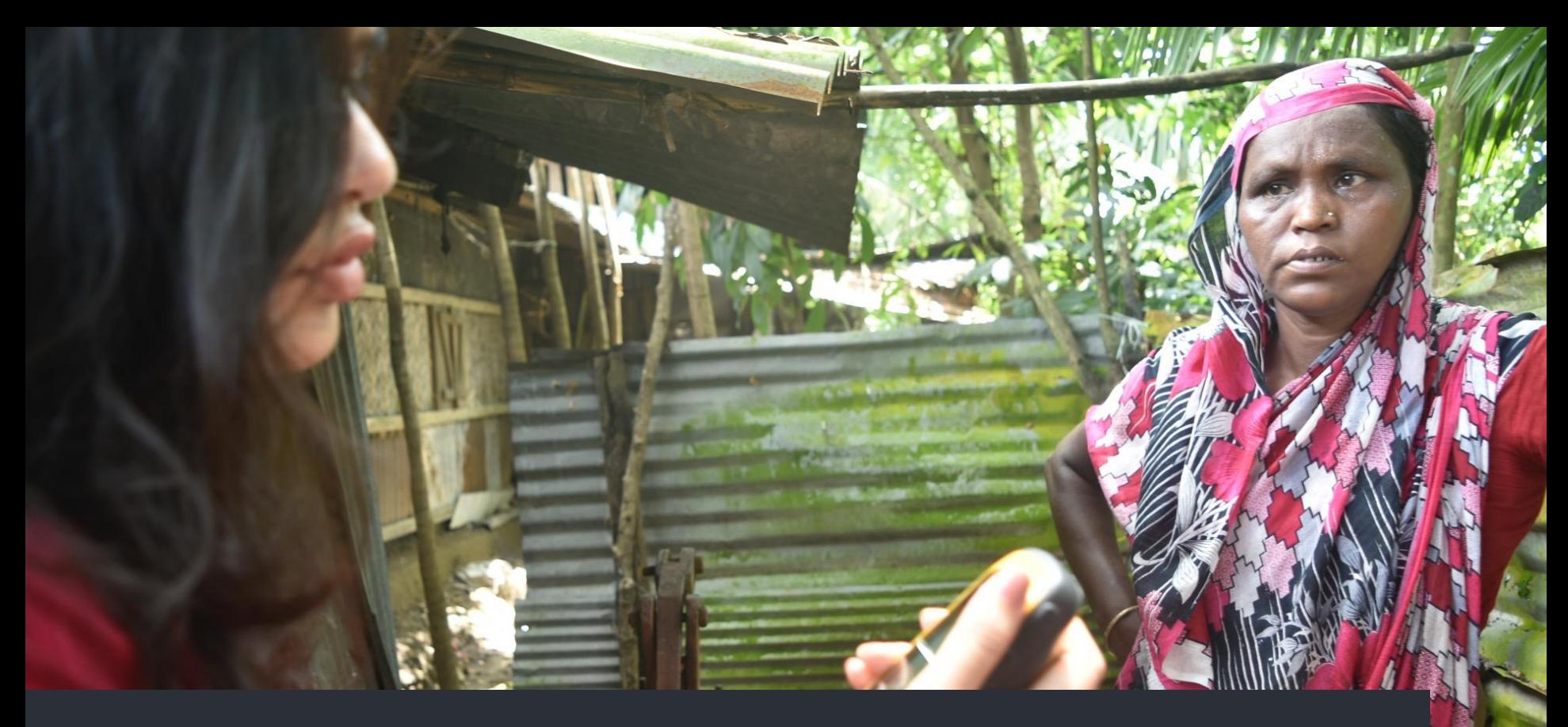

11

## **improve it with local knowledge**

## and use it for any purpose

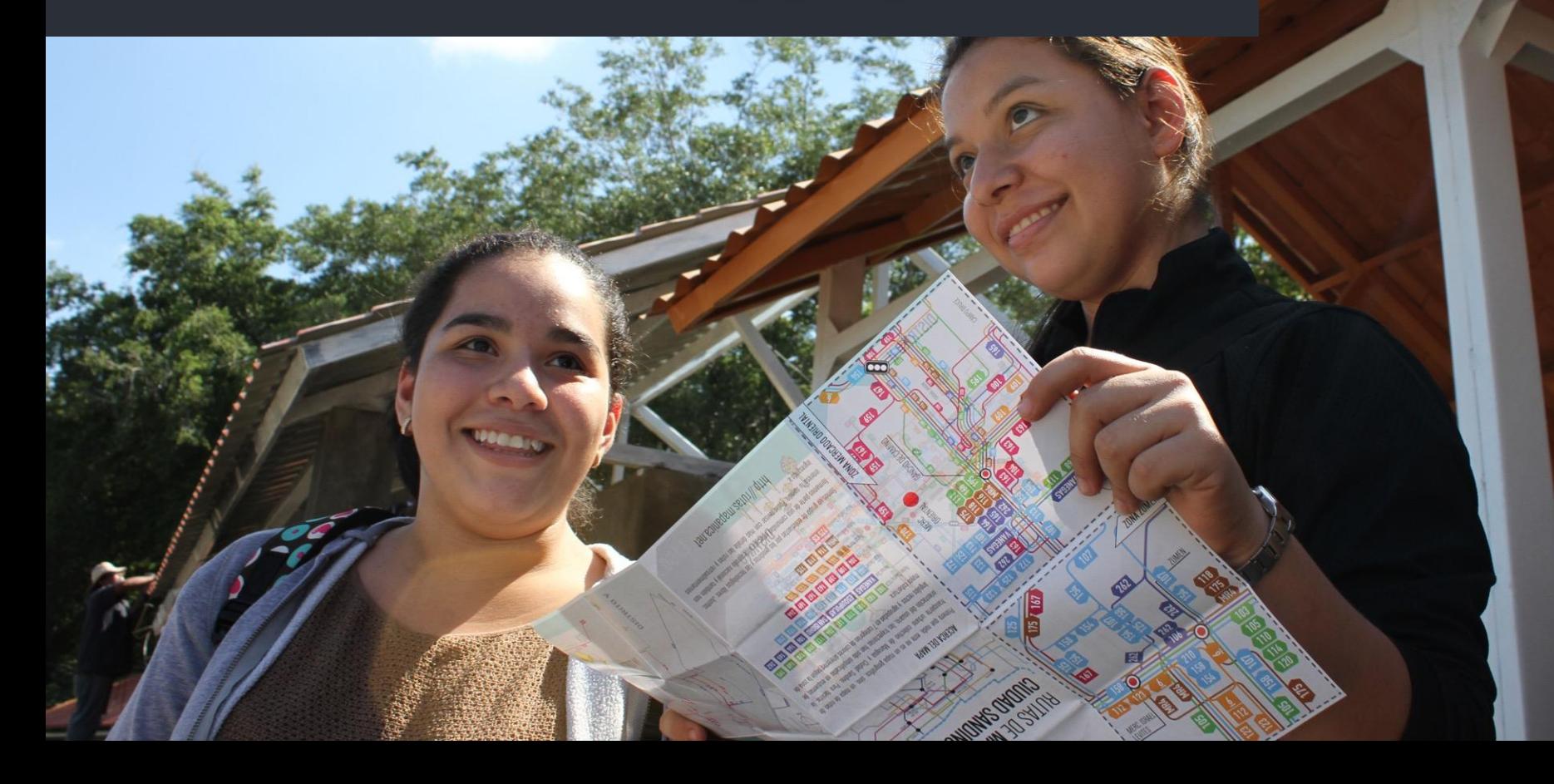

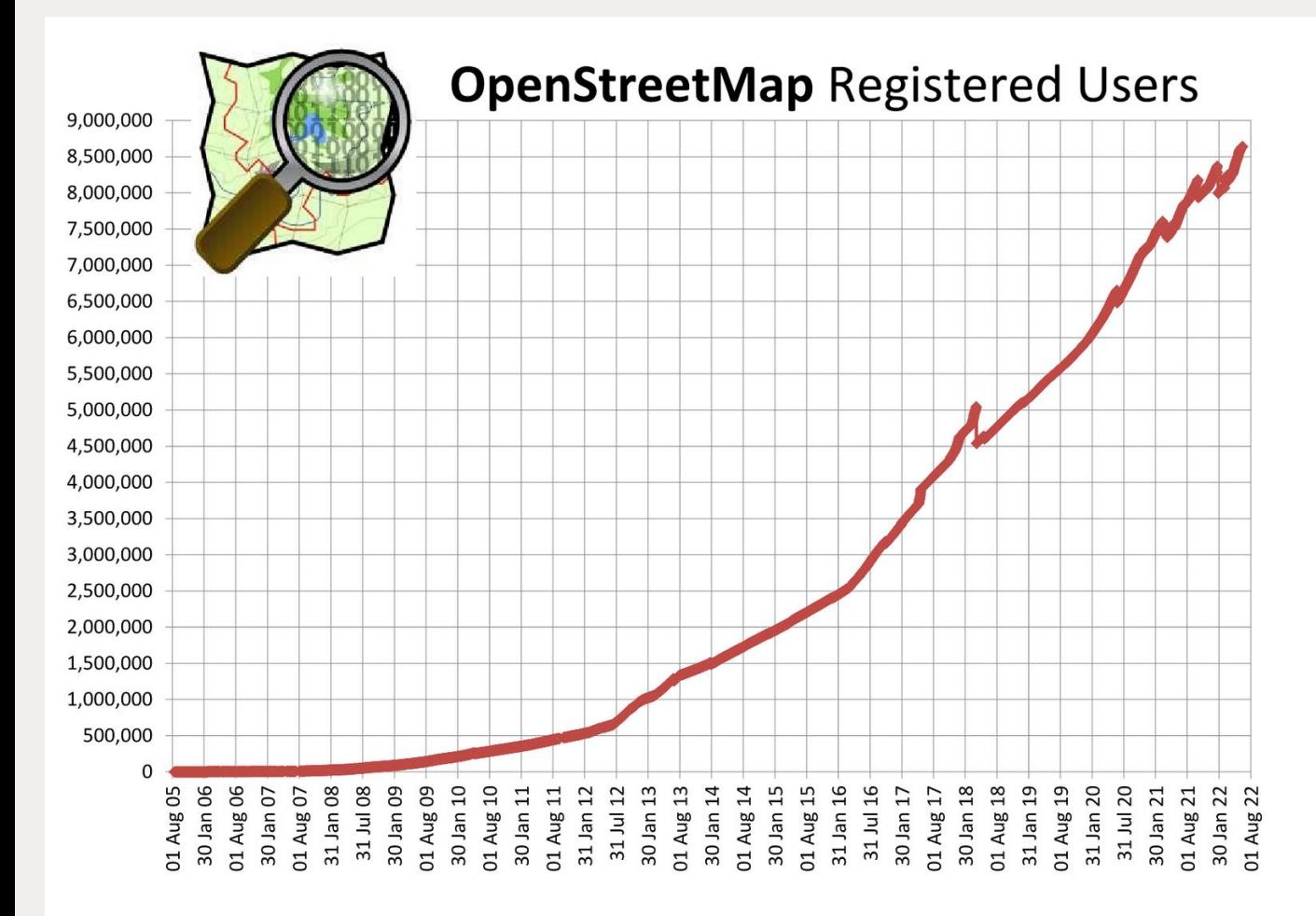

OSM now has over **8.5 million** registered users

## HOT responses predominantly require mappers to digitise satellite imagery

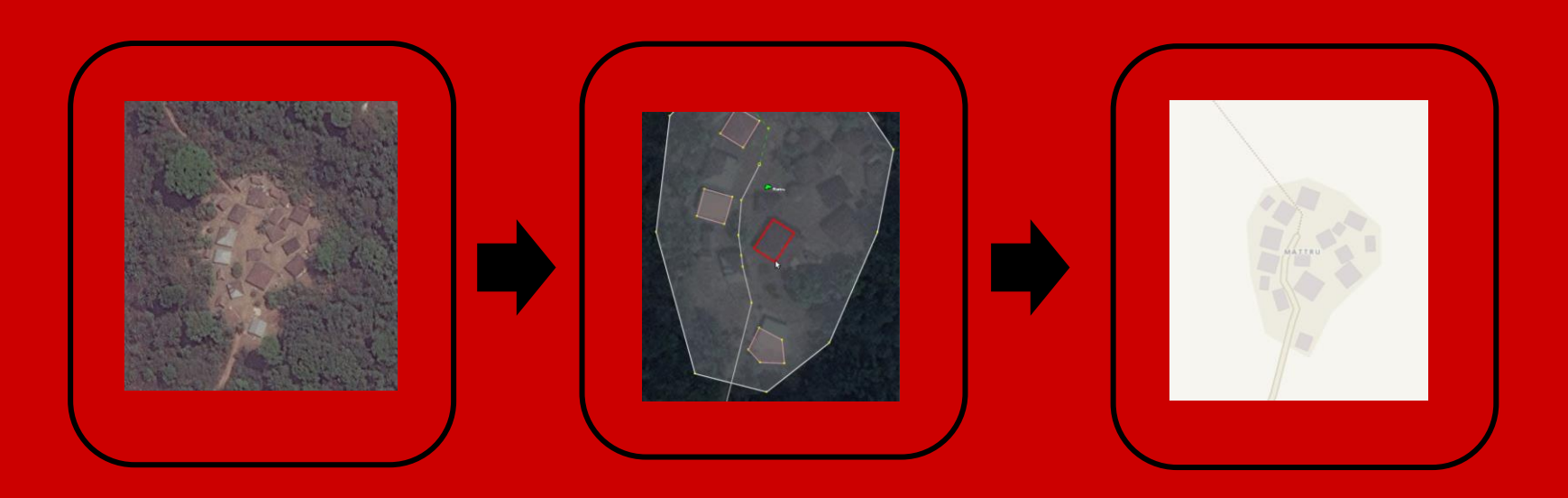

Obtain up-to-date satellite imagery for the area

Digitise roads, tracks, paths, building, open areas, waterways, etc

Upload the data and see the changes

## HOT harnesses the OSM volunteer community and coordinates the mapping of affected areas

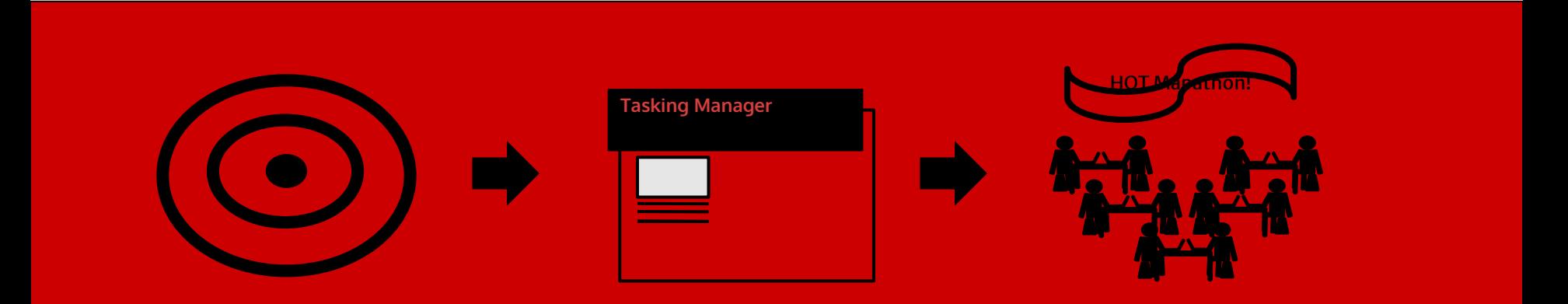

Disaster occurs! HOT asks OSM community to help map affected area

Across the globe the HOT-OSM community map

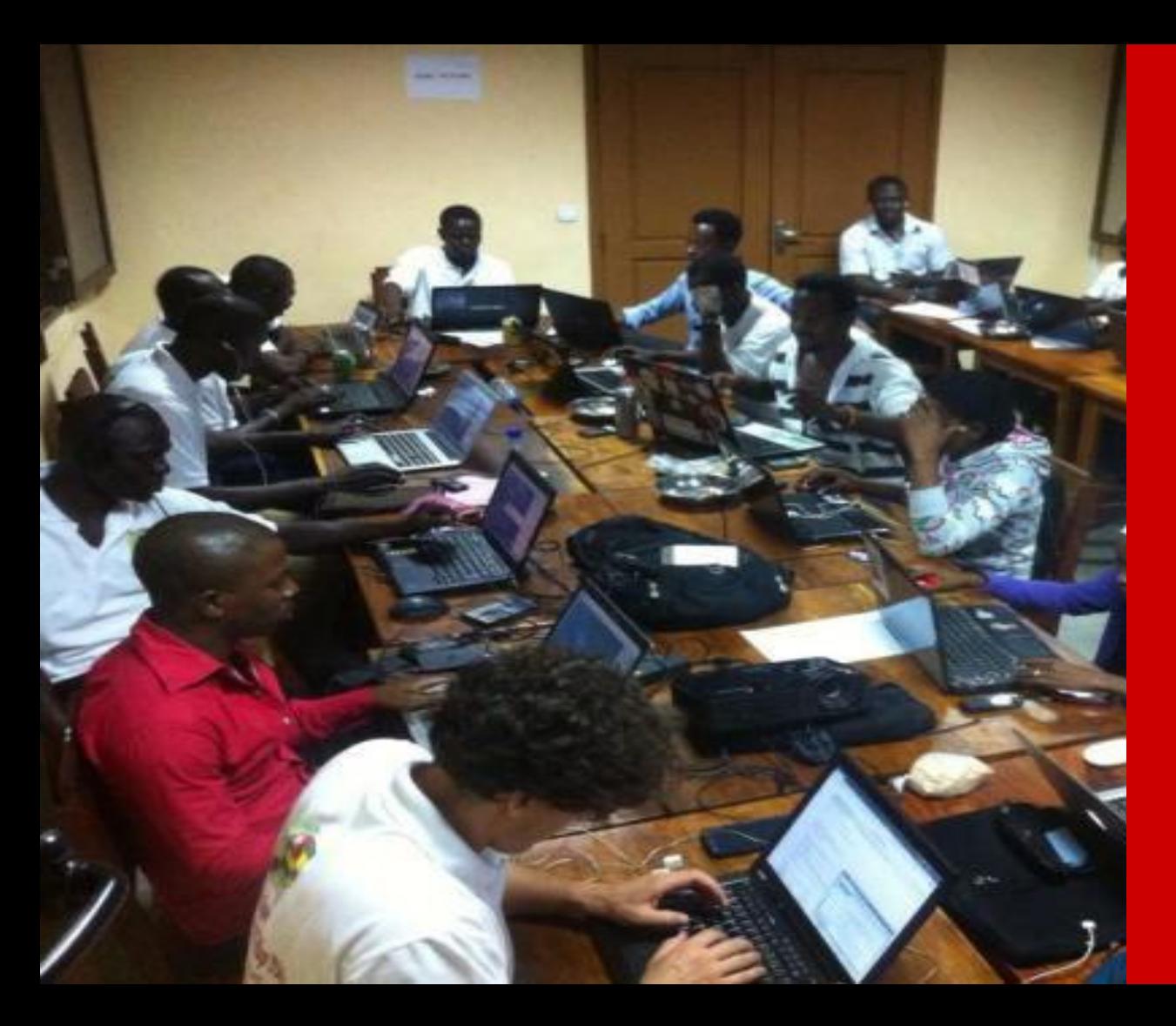

# **Mapathon**

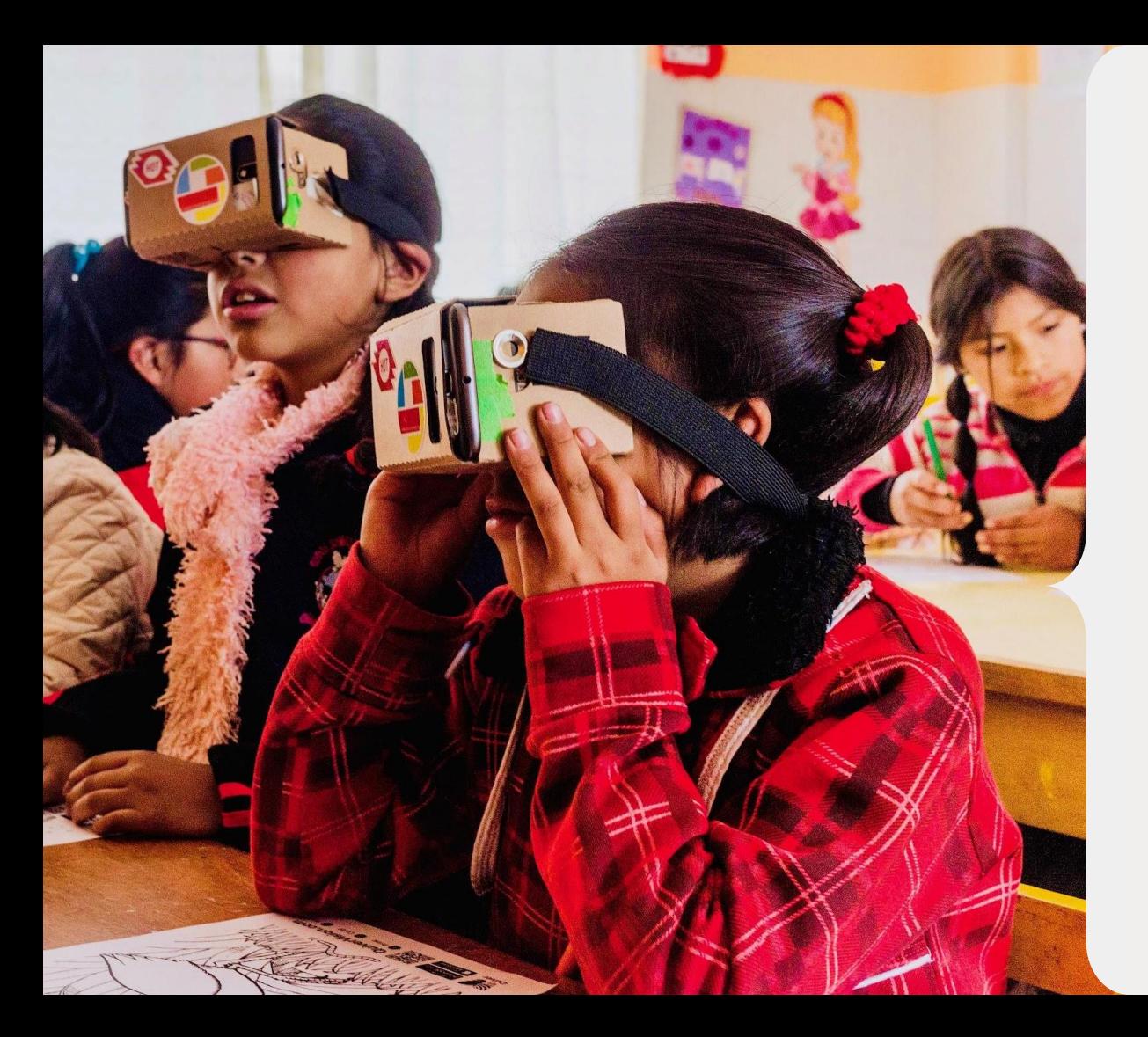

# **HOT Tech Tools**

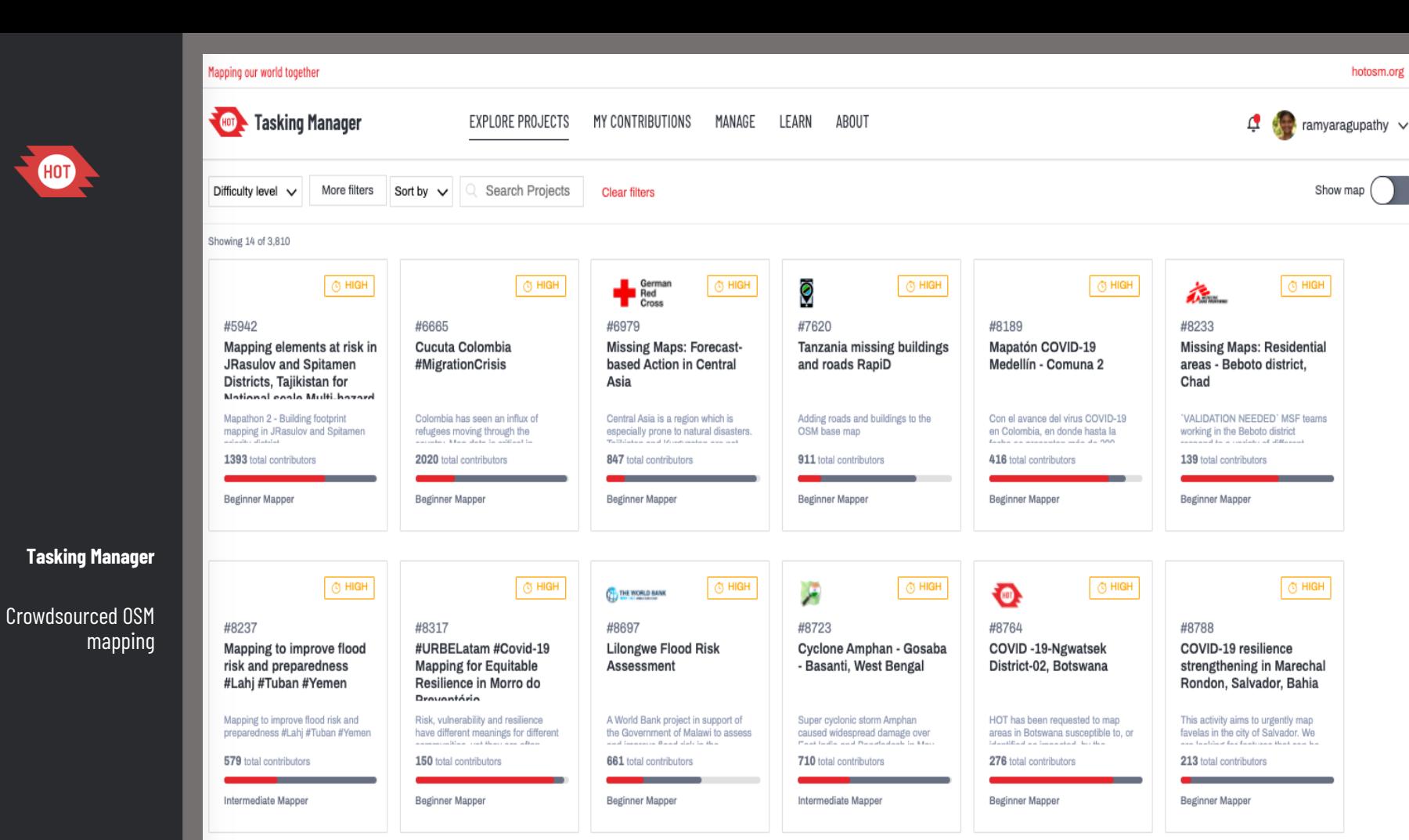

hotosm.org Z

# Tasking Manager

Tool for coordination of volunteers and organization of groups to map on OpenStreetMap.

<https://tasks.hotosm.org>

Widely used within humanitarian organizations, local communities and for mapping teams of large companies.

Free and Open Source Software.

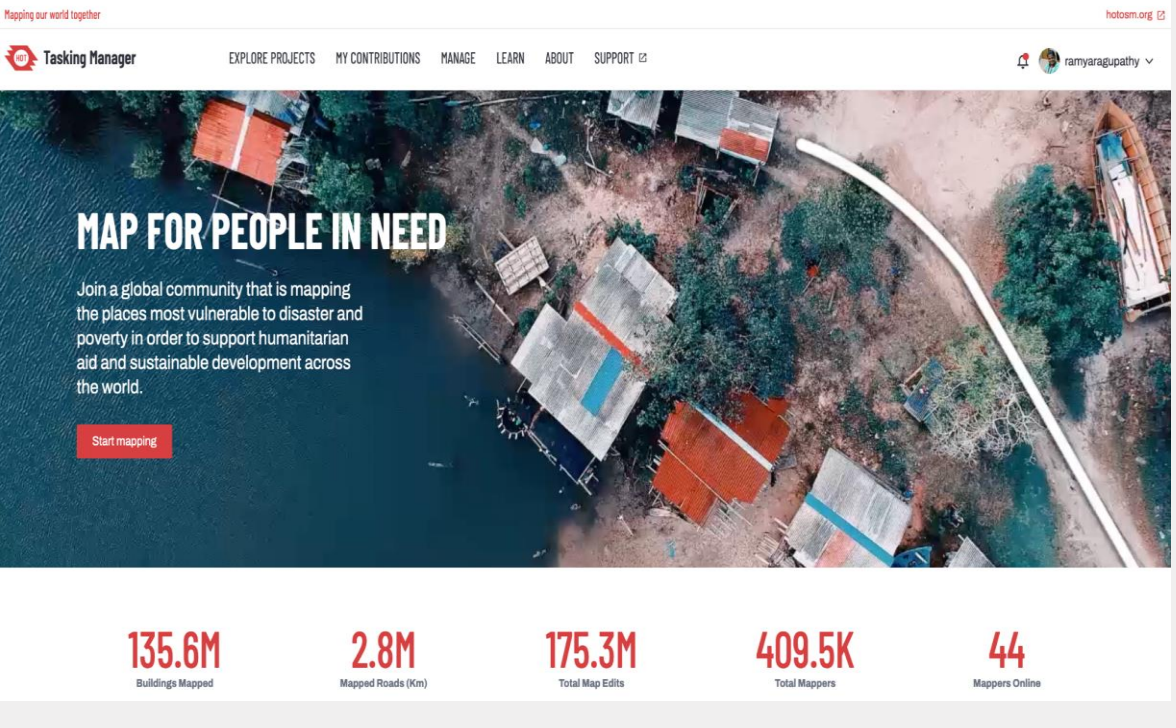

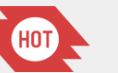

19

#### Mapping our world together

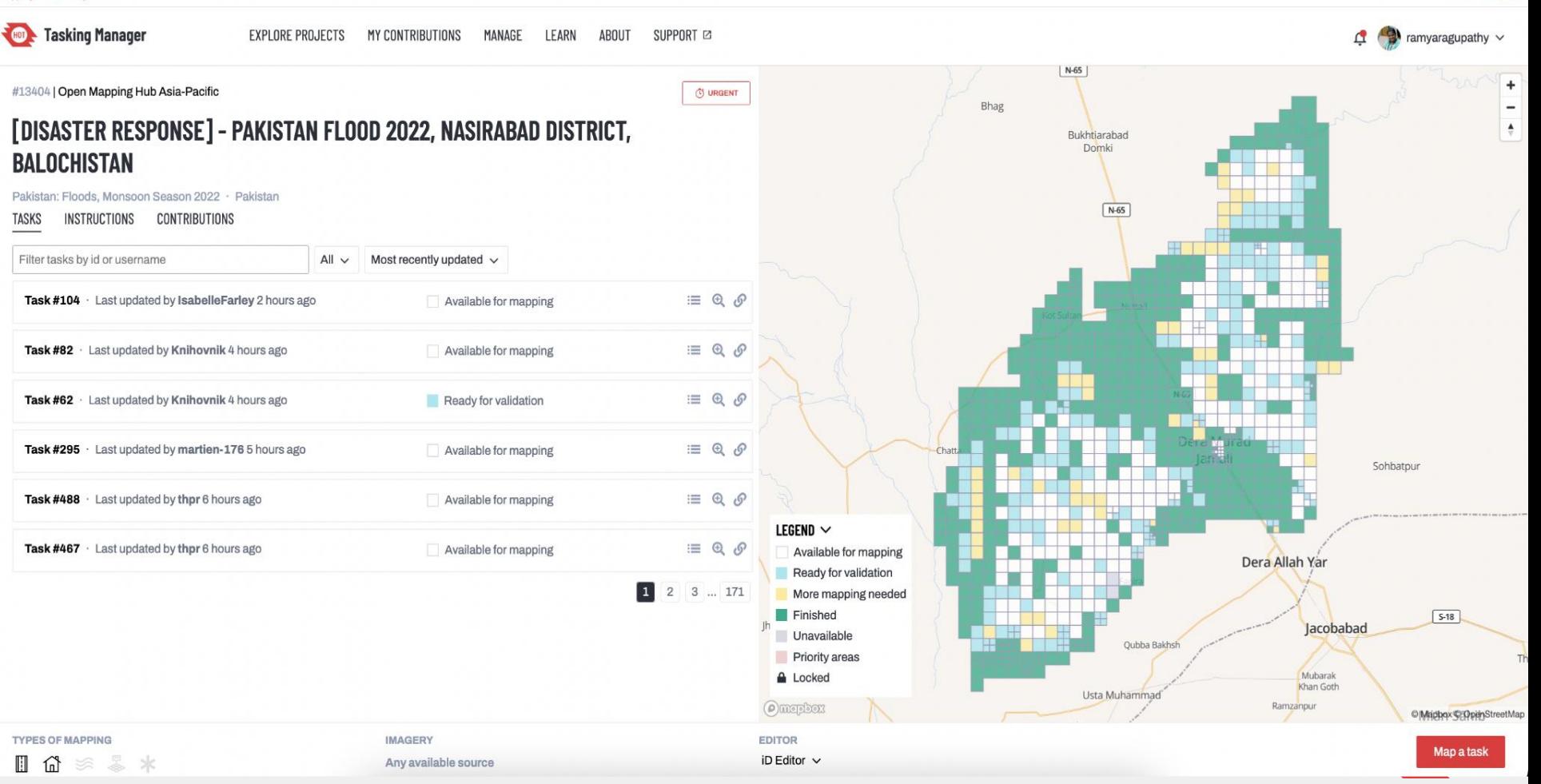

### **Tasking Manager**

#### **EXPLORE PROJECTS** MY CONTRIBUTIONS MANAGE LEARN ABOUT SUPPORT **☑**

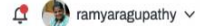

**Search features** 

Q Search

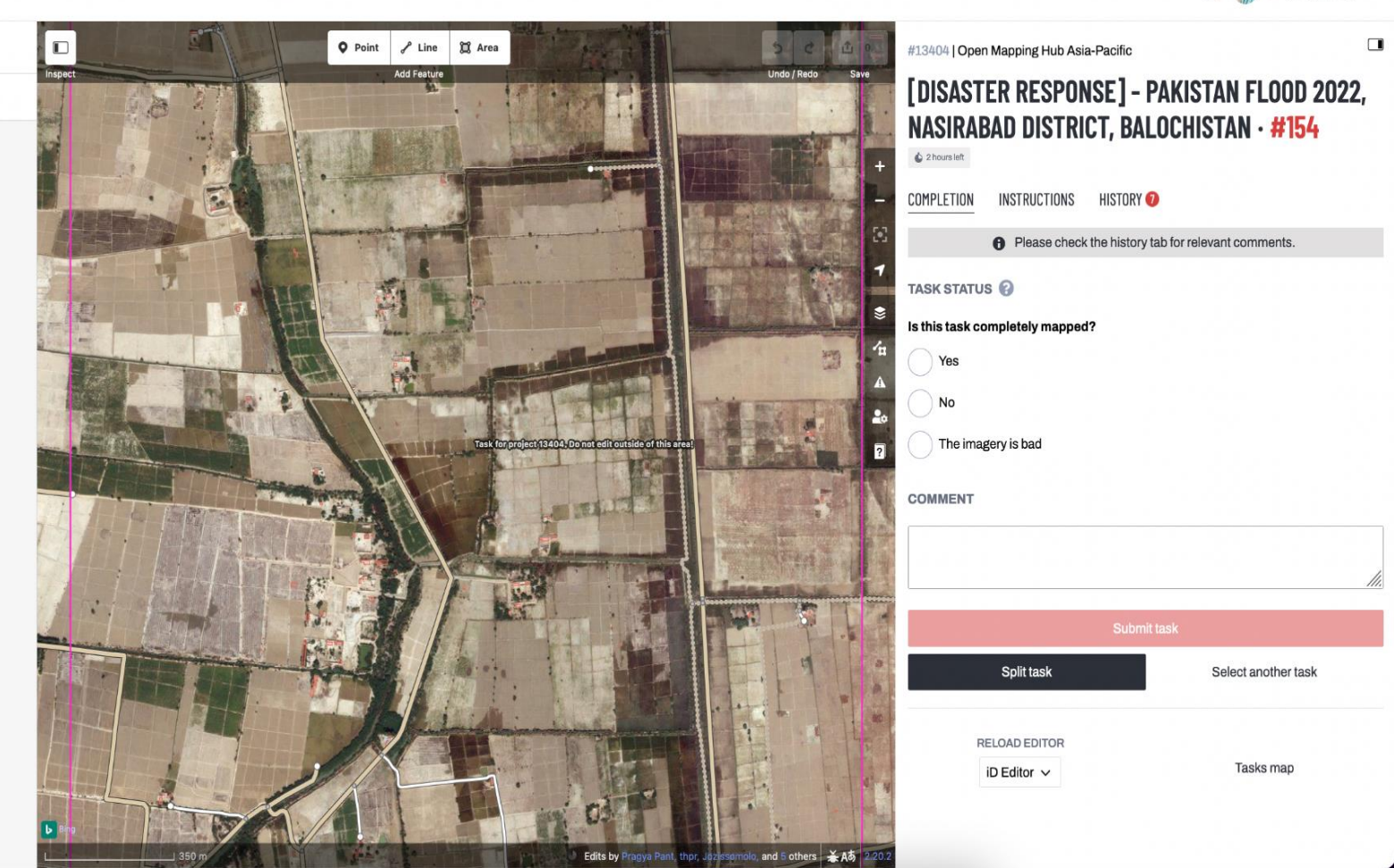

### **Tasking Manager**

#### **EXPLORE PROJECTS** MY CONTRIBUTIONS MANAGE LEARN ABOUT SUPPORT<sup>2</sup>

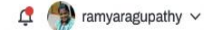

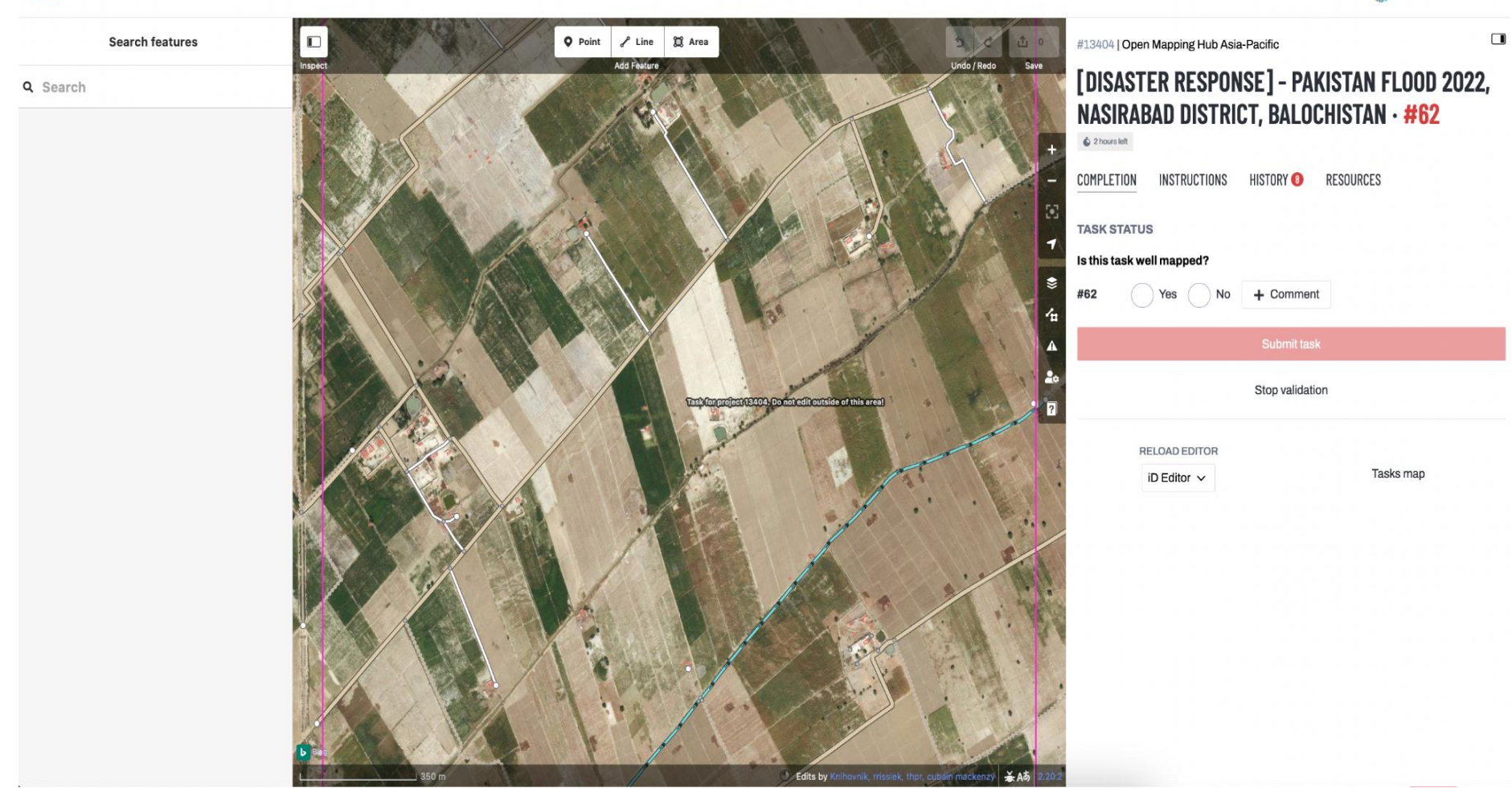

Overview Projects Organizations Teams Campaigns Categories Users Licenses Statistics

### **MANAGE ORGANIZATIONS + NEW**

All My Organizations

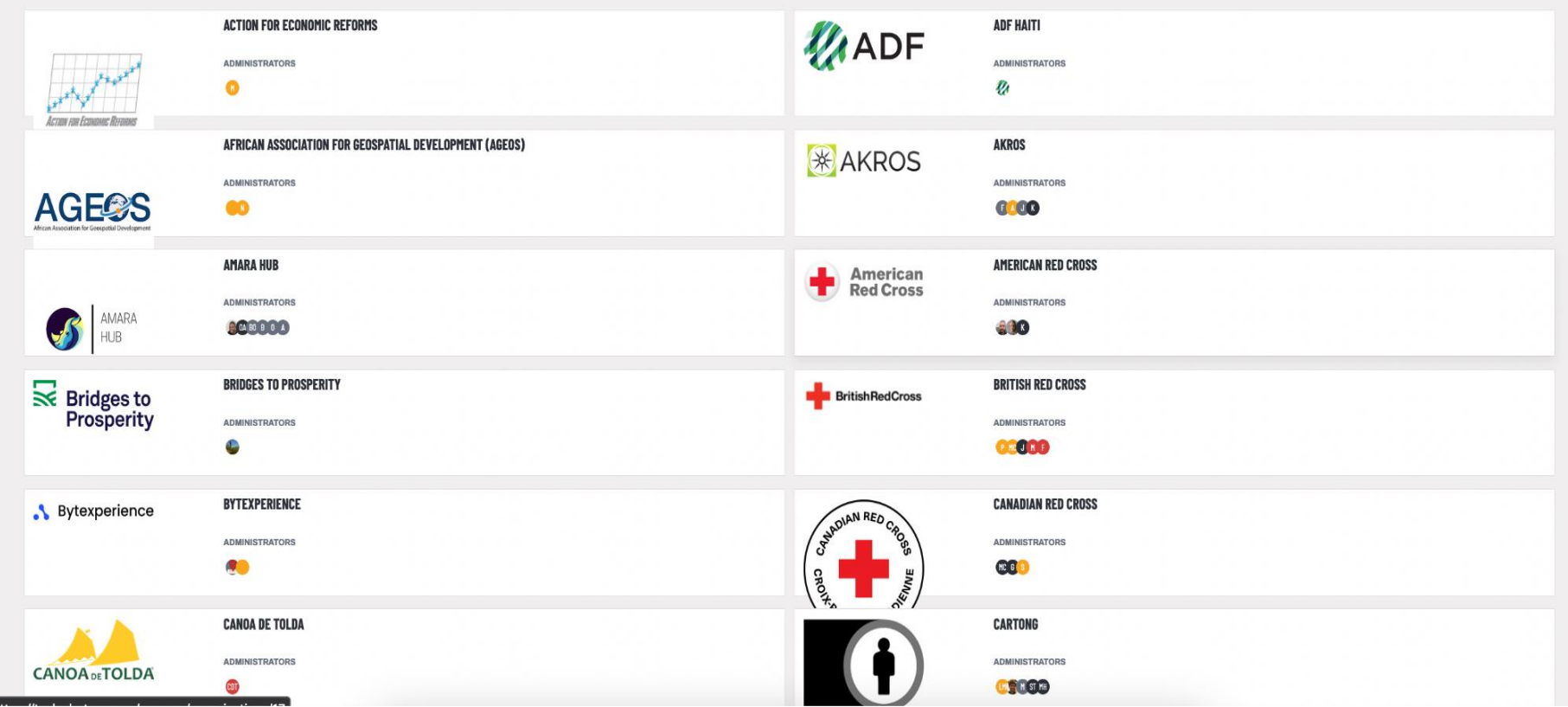

 $\leftarrow$  M ramyaragupathy  $\sim$ 

### **TeachOSM**

#### **START BLOG** RESOURCES DONATE **ROJECTS**

**Filter Projects** 

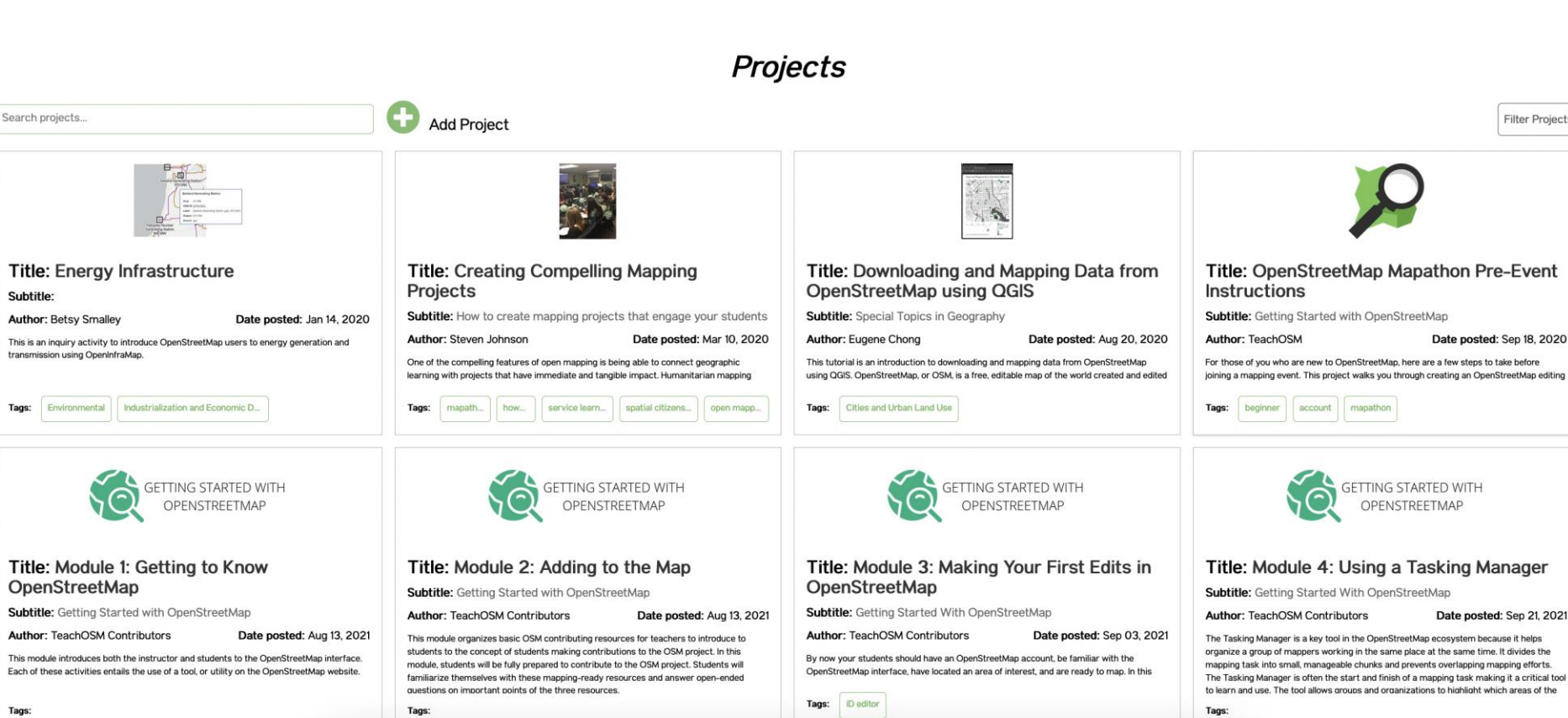

Tags:

Tags:

### Once areas are mapped, data is used by organisations to respond

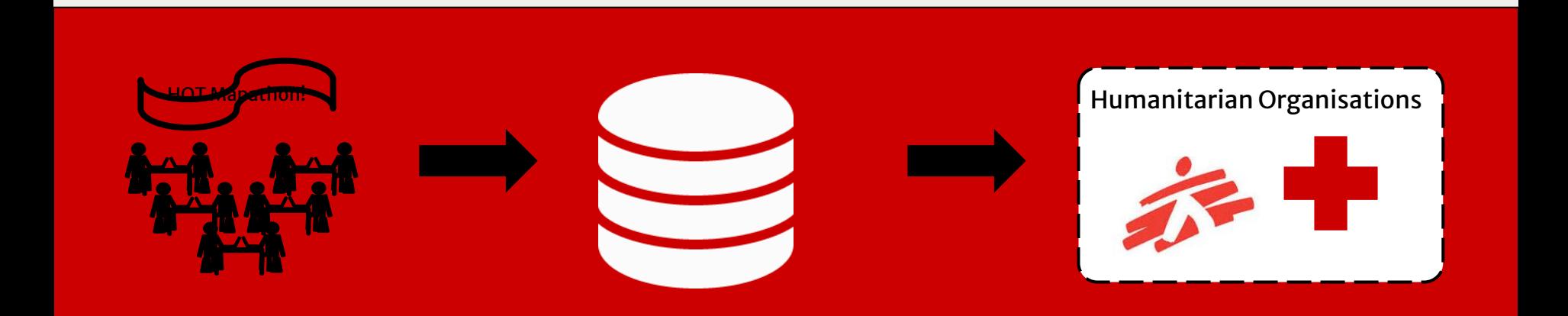

HOT-OSM community map areas

Map data is held in the OSM database

Organisations use OSM data to plan and coordinate their response efforts

## How do we get the data out of OpenStreetMap?

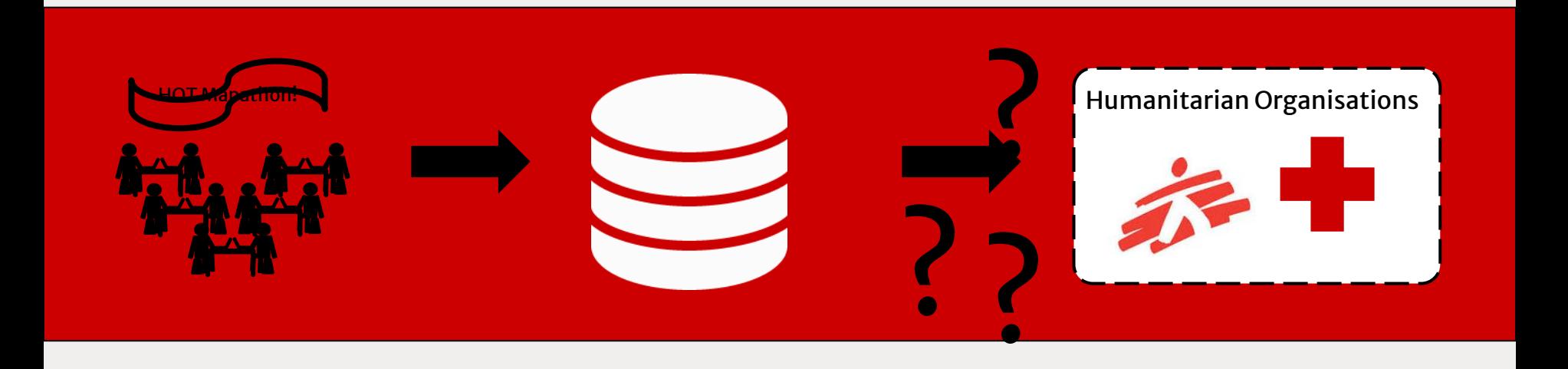

HOT-OSM community map areas

Map data is held in the OSM database

Organisations use OSM data to plan and coordinate their response efforts

## OpenStreetMap Tools

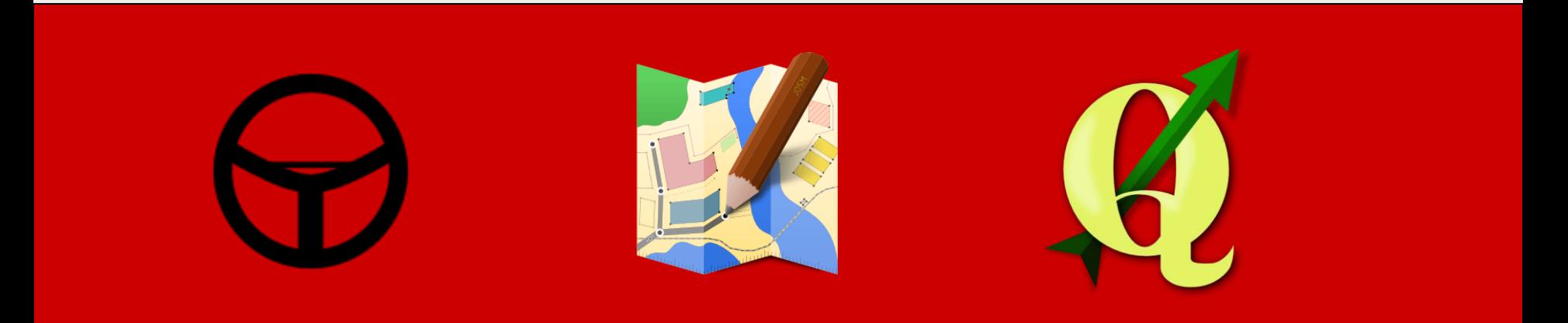

## Overpass JOSM Turbo

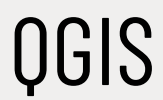

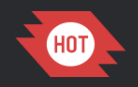

### **EXPORT TOOL**

### **Download OpenStreetMap Data**

The Export Tool is an open service that creates customized extracts of up-to-date OSM data in various file formats.<br>Download and use the data simply by crediting the OpenStreetMap contributors.

### **Export Tool**

Custom OSM Extracts

### **Get Started**

Sign up for an OSM account to start creating exports. Our Quick Start guide will get you using the tool straight away, or read about the Export Tool in more detail through the Learn

page.

# Export Tool

The application allows anyone to create custom extracts of OSM based on the area and the type of data to be accessed.

Access up -to -date geospatial information from OpenStreetMap's 8.5 million users

## https://export.hotosm.org/

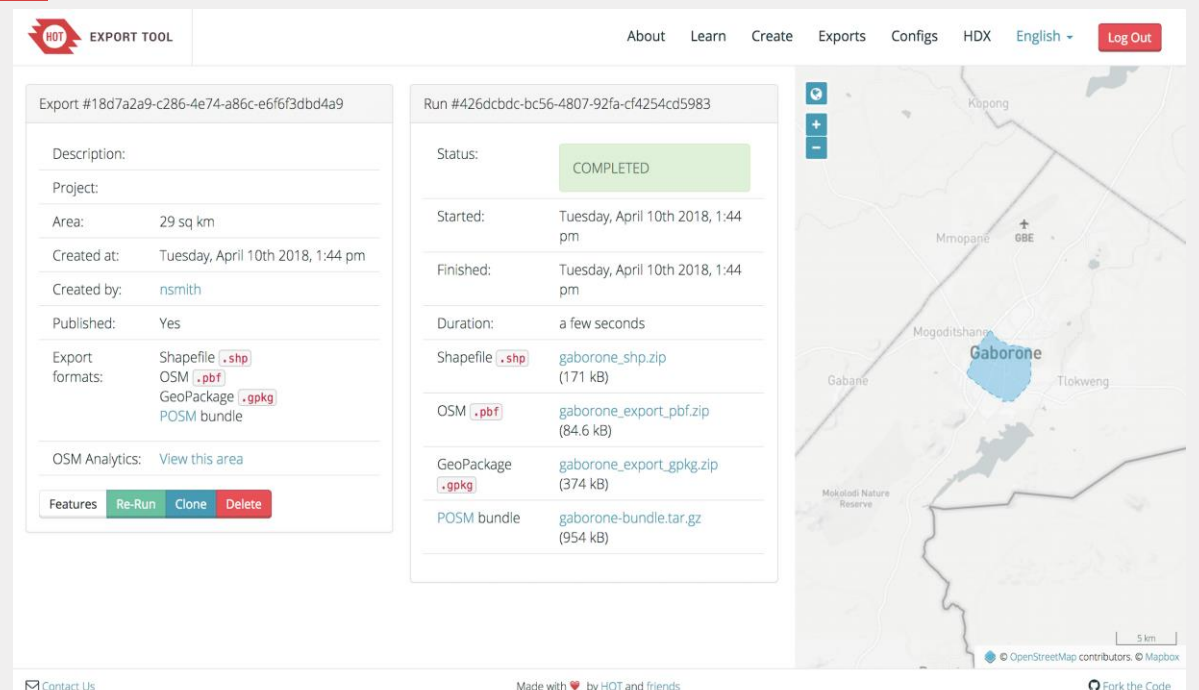

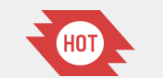

29

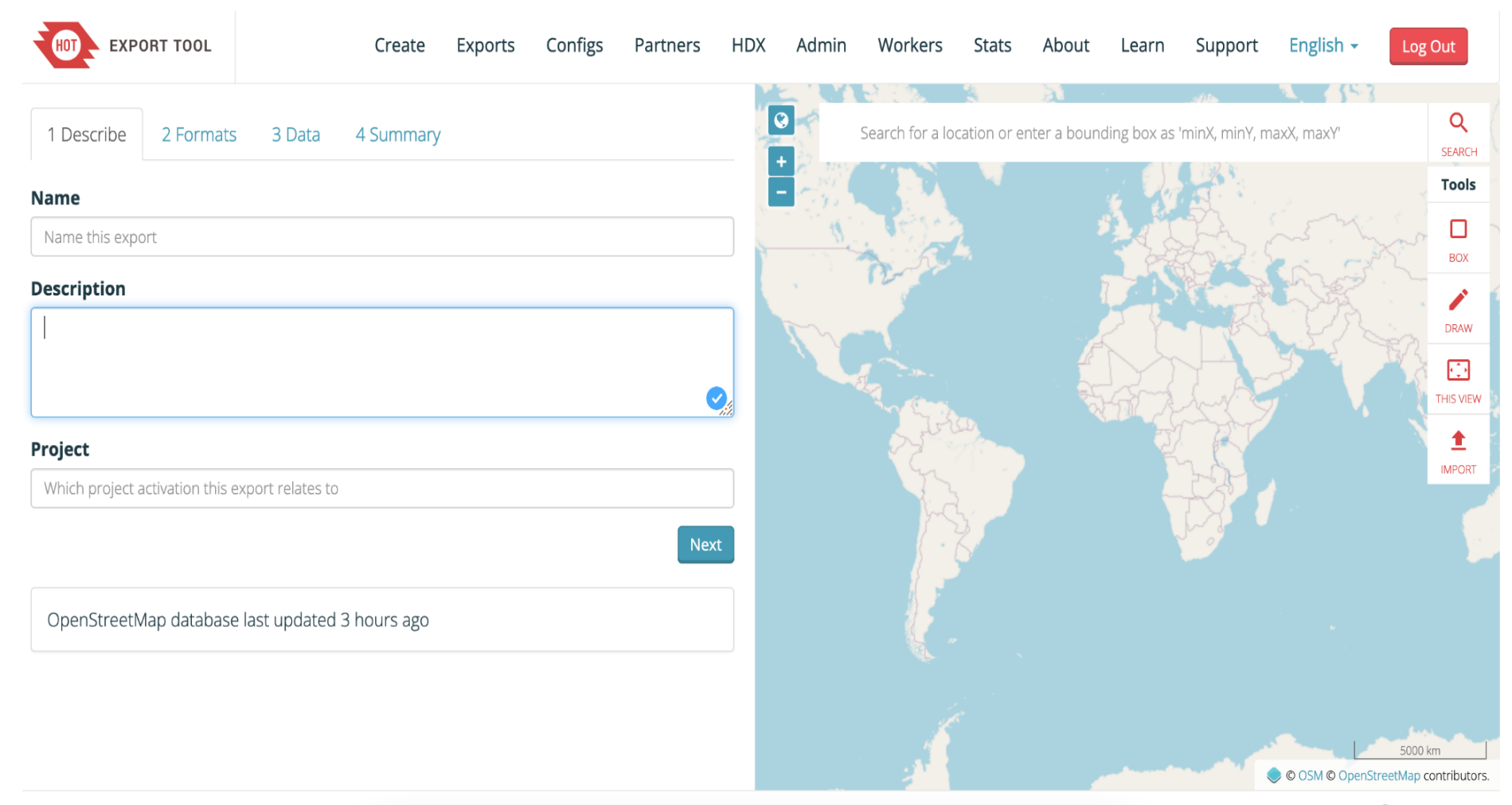

 $\overline{1}$ 

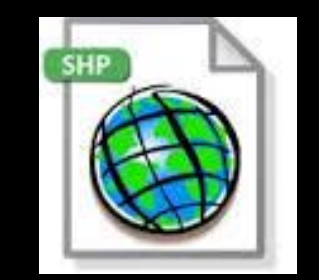

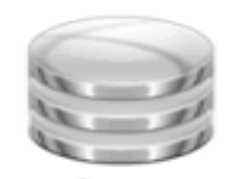

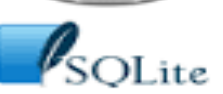

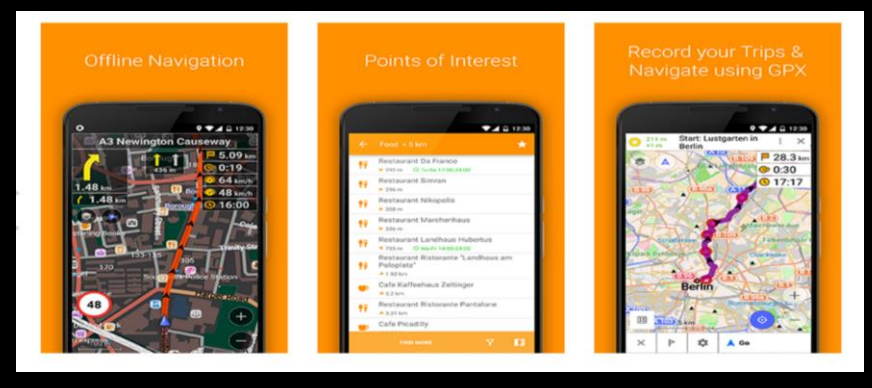

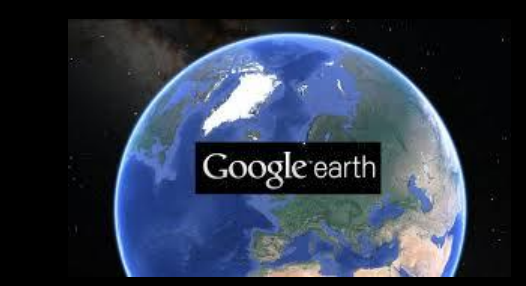

## OSM data in different file formats

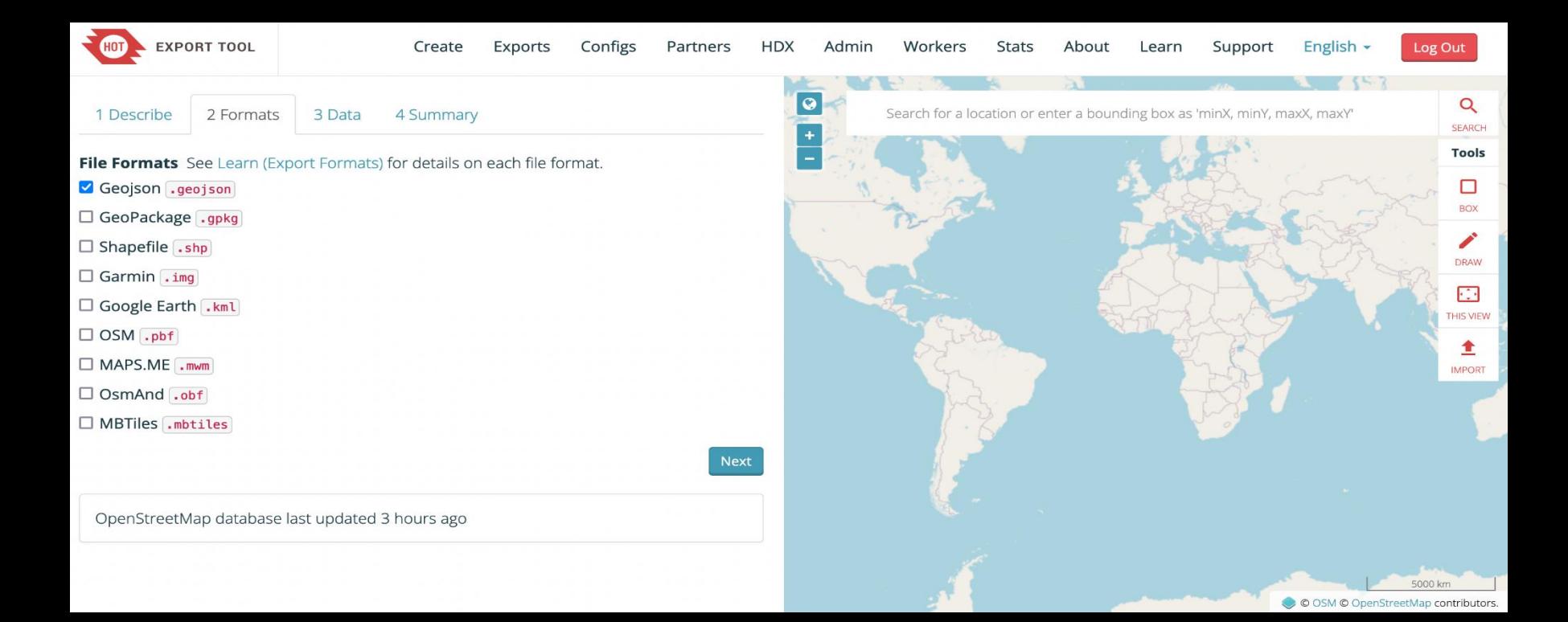

## OSM data in different file formats

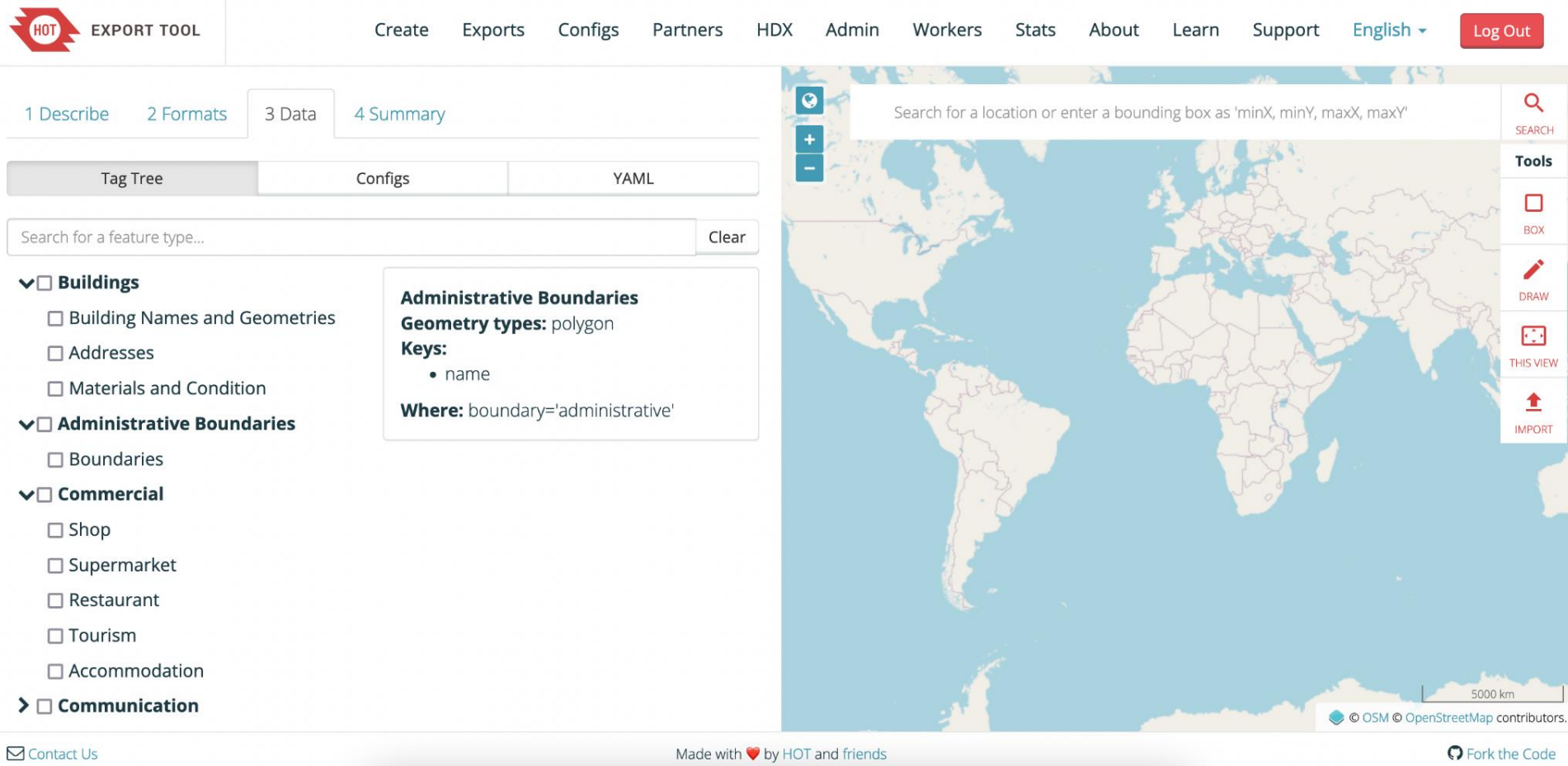

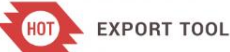

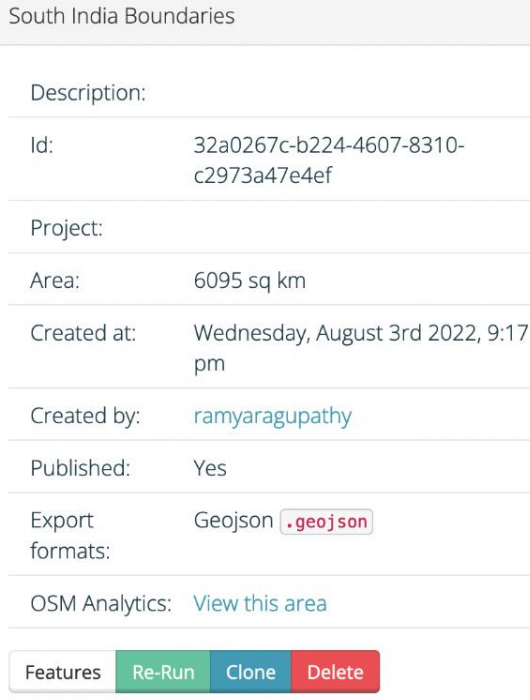

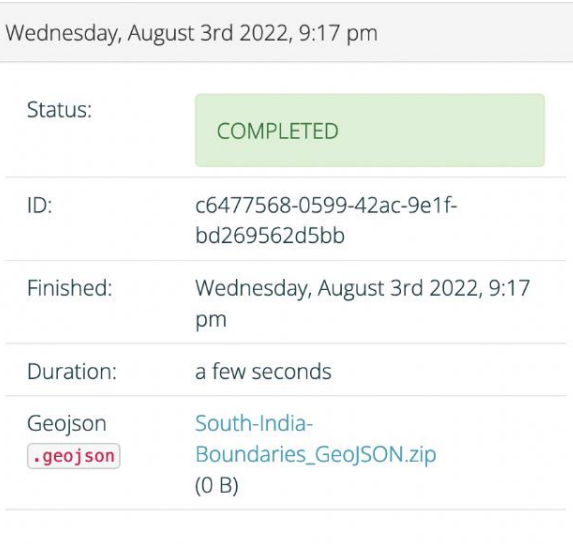

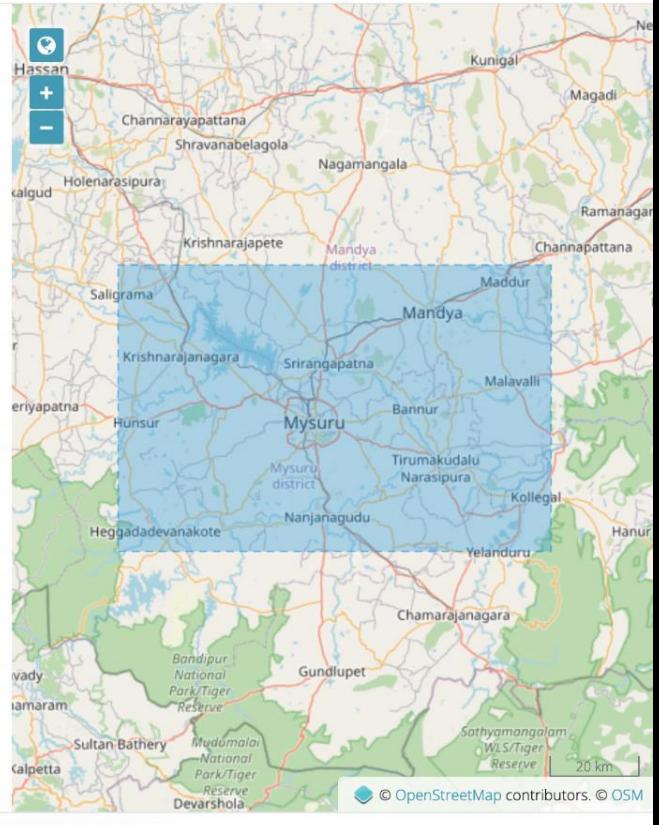

Support

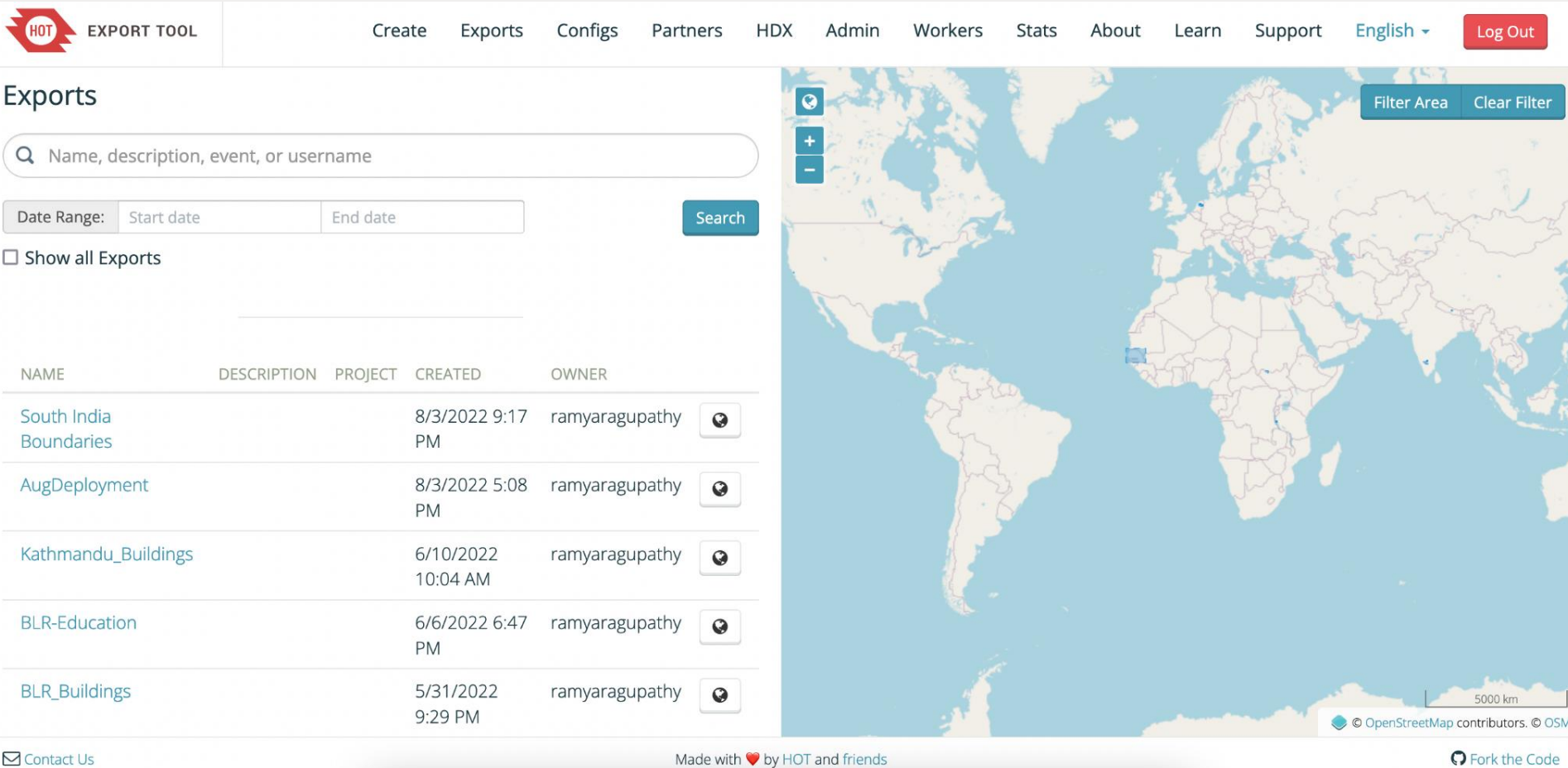

# Export Tool & HDX

### **[HDX](https://data.humdata.org)** is a product of the United Nations Office for [the Coordination of Humanitarian Affairs](https://unocha.org) (OCHA)

Export Tool updates **500+ data exports** on a weekly basis for the HDX platform

### Humanitarian OpenStreetMap Team (HOT)

Joined HDX in November 2014

23,484 total views of your dataset and

7,796 individual users visited your dataset

16,326 total downloads of your datasets

individual users downloaded at least 4,099 one of your datasets from HDX

Your datasets were most frequently downloaded from:

United States, Kenya, South Africa, UK, India

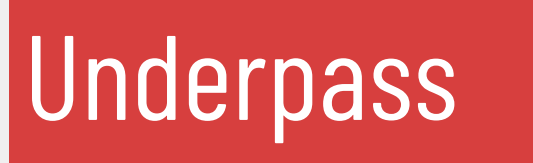

Underpass is a C++ processing script that helps in maintaining a custom OSM copy.

## https://github.com/hotosm/underpass

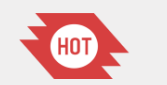

37

# Underpass

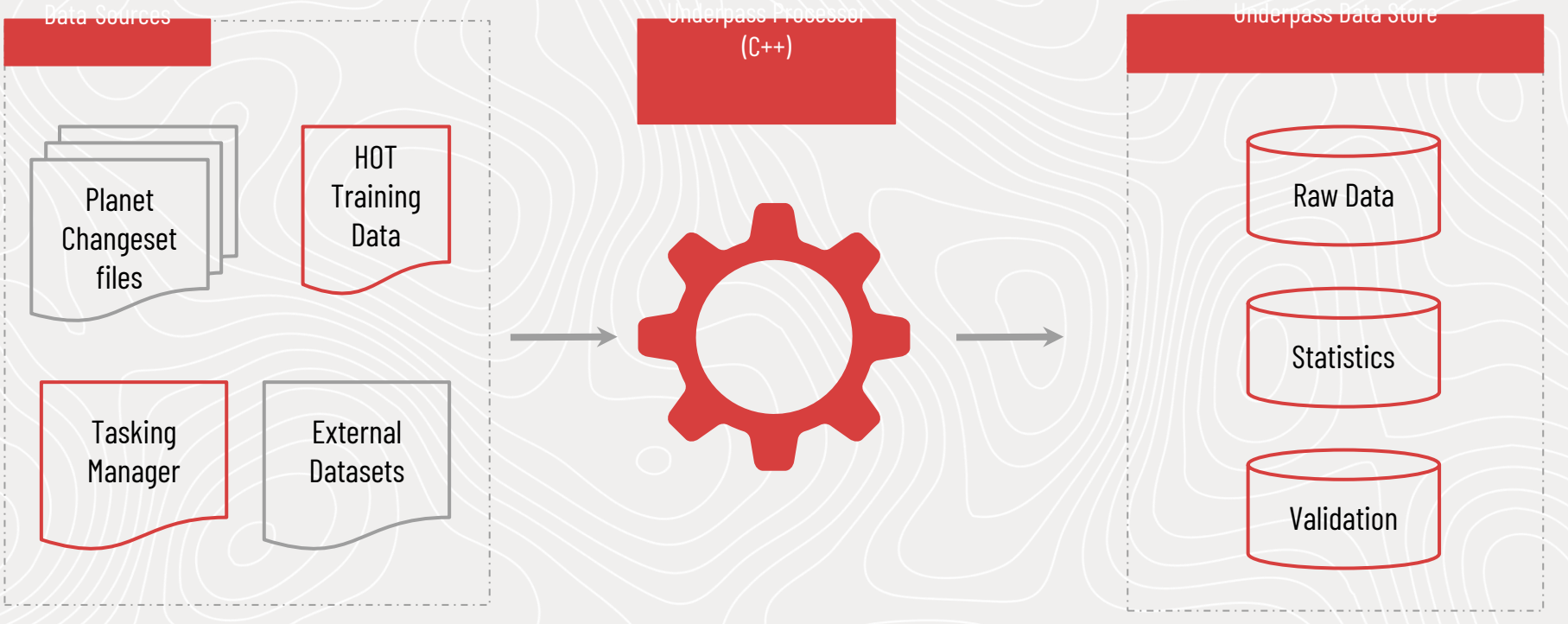

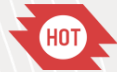

# Galaxy API

Galaxy API helps in data retrieval from Underpass data source

## https://github.com/hotosm/ galaxy -api

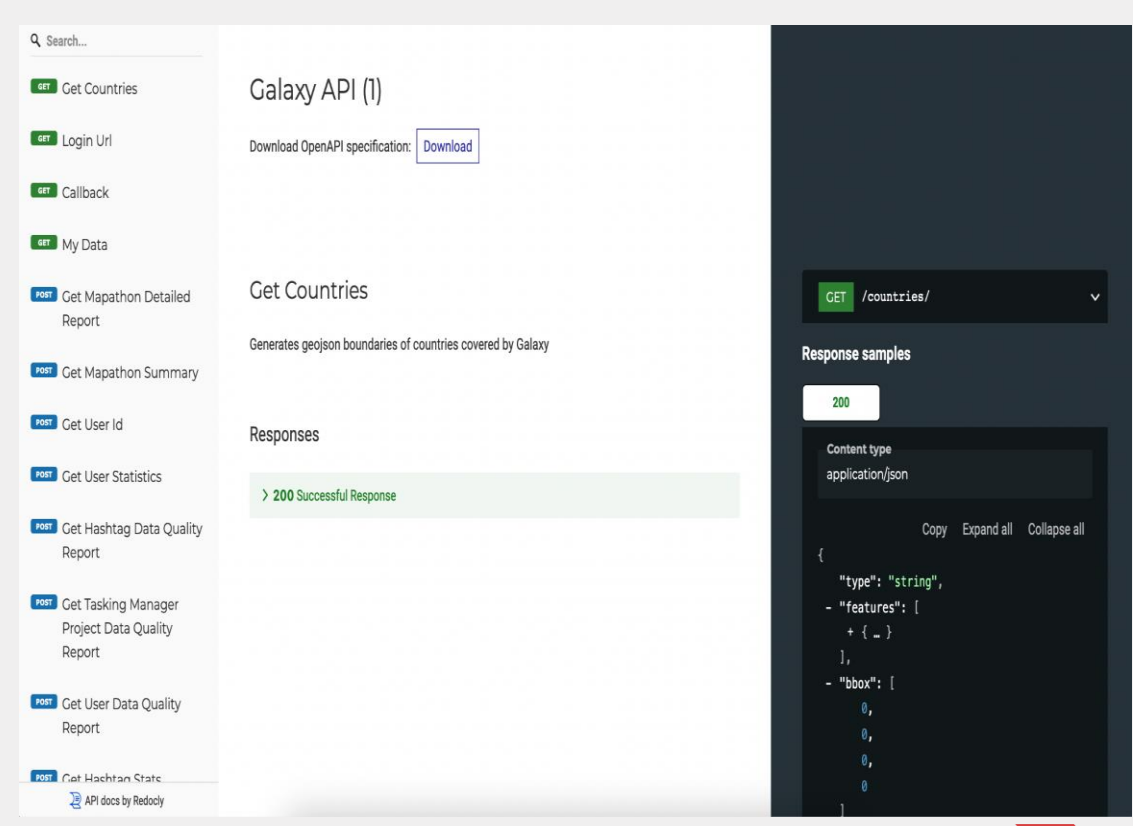

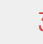

## Application Programming Interface (API)

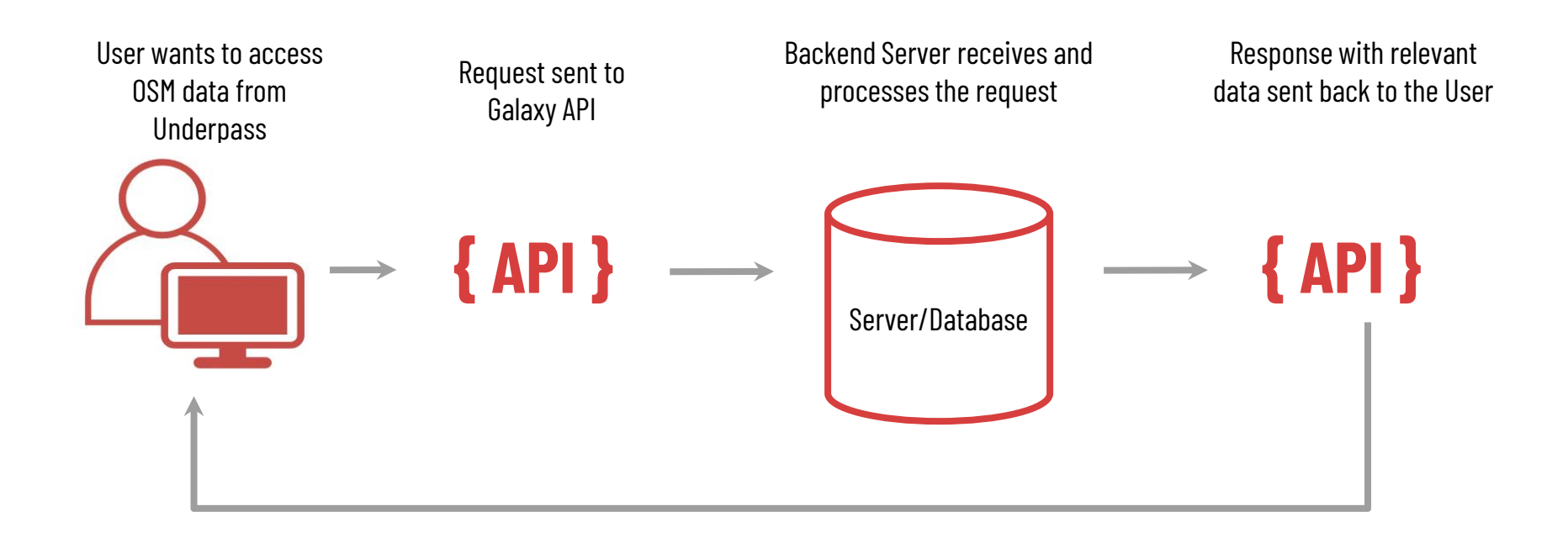

# Visualising Data with Galaxy API

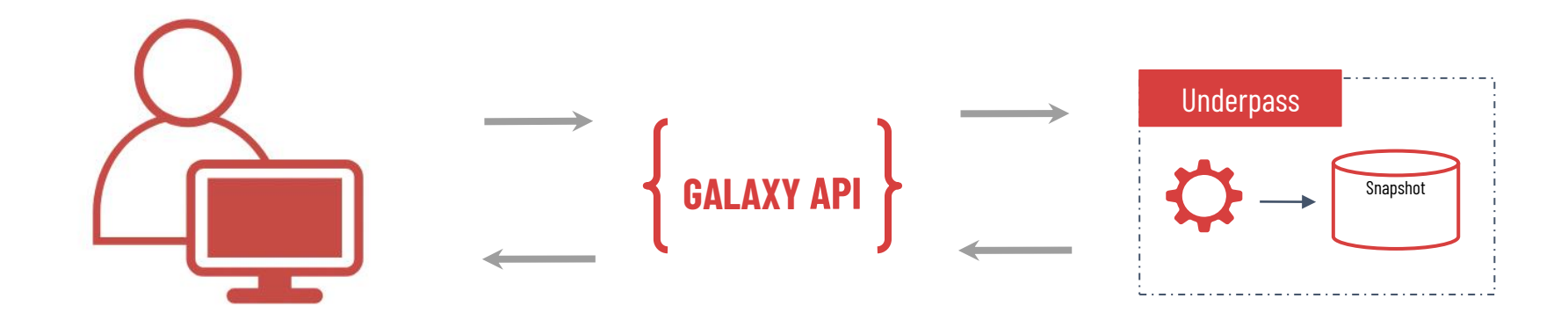

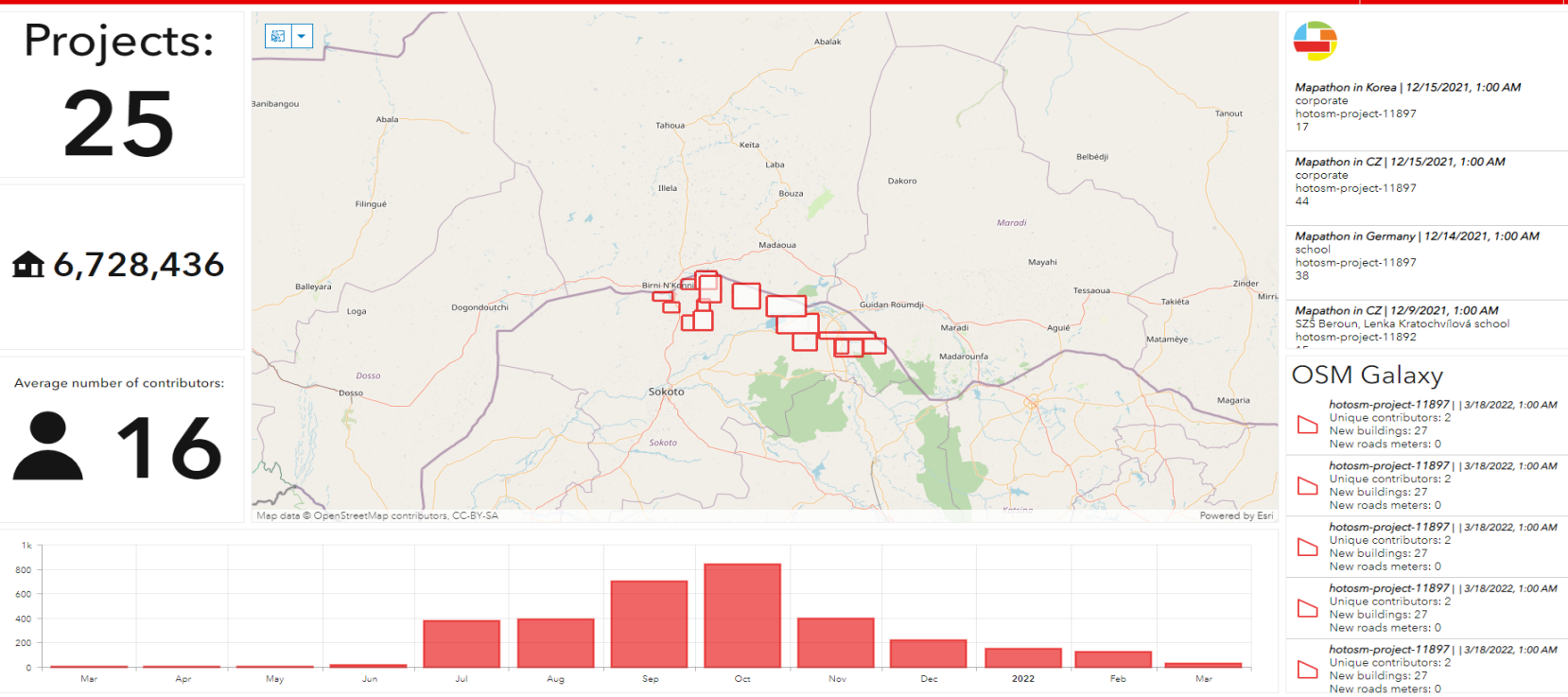

## MSF Visualising Underpass data with Galaxy API

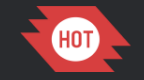

### - INSERT IMAGE HERE **OpenAerialMap**

Create capacity for damage assessments and up to date maps

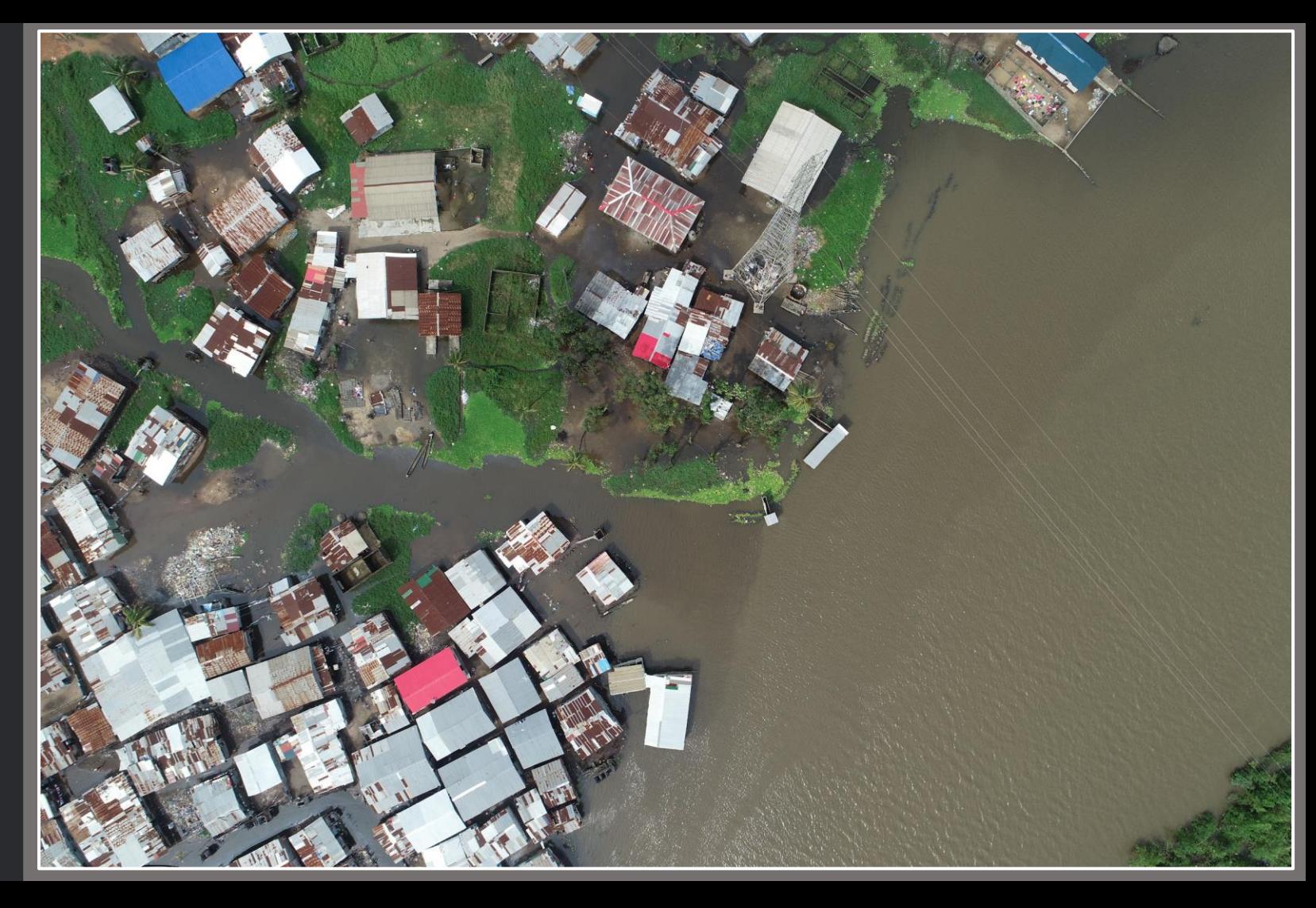

# OpenAerialMap (OAM)

OAM is distributed catalogue and hosting service of imagery.

### https://openaerialmap.org/

A user will be able to go to OAM and search to see what free imagery is available in the area they are interested in.

Imagery in this case means georeferenced photos from satellites, UAVs or other aircraft.

#### A OpenAerialMap

OpenAerialMap (OAM) is a set of tools for searching, sharing, and using openly licensed satellite and unmanned aerial vehicle (UAV) imagery.

Latest uploads

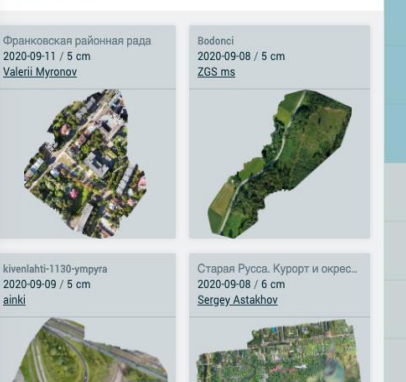

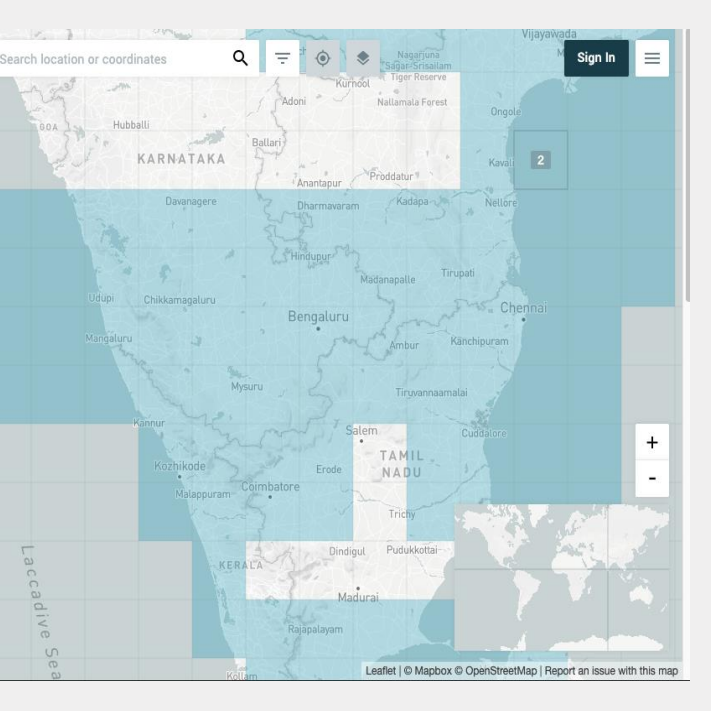

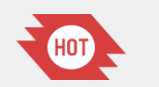

44

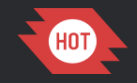

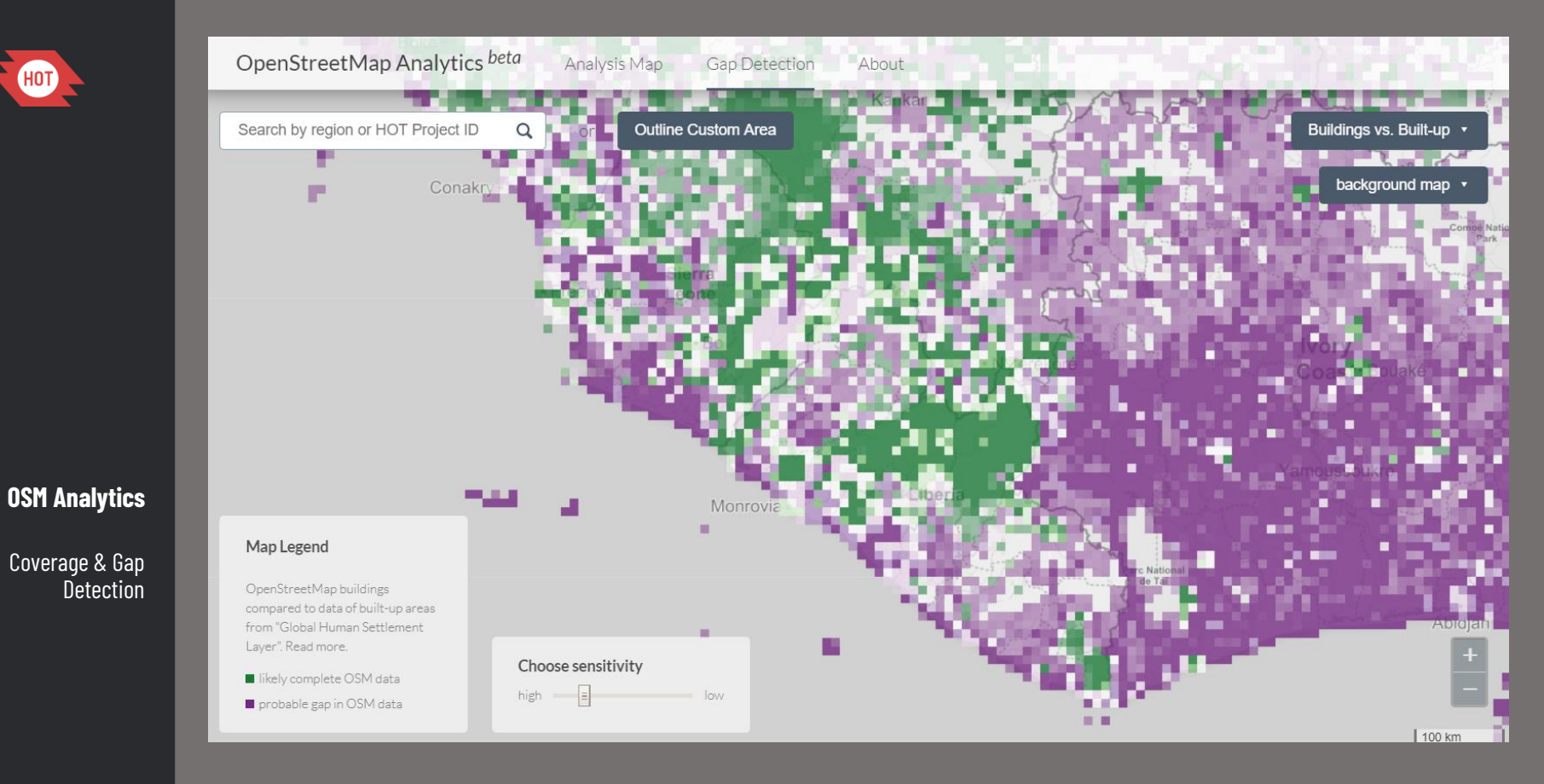

Coverage & Gap **Detection** 

# OSM Analytics

An online platform for real time analysis and visualization of the OSM database.

Lets you explore the entire OSM, from global to local scale and understand how the data was created over a time period.

https://osm -analytics.org/

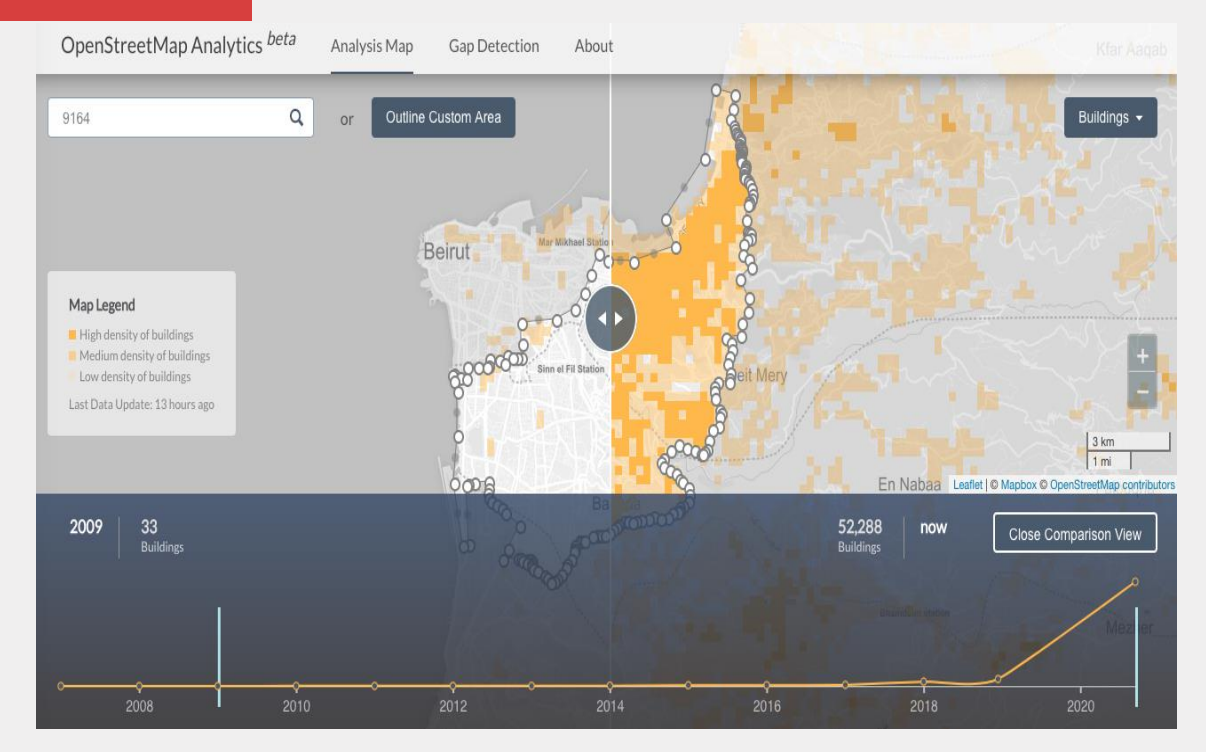

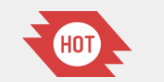

46

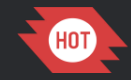

#### Why GitHub?  $\vee$ Team Enterprise Explore  $\vee$ Marketplace Pricing v Search

### Humanitarian OpenStreetMap Team

An international team dedicated to humanitarian action and community development through open mapping.

⊙ Global & http://www.hotosm.org ● @hotosm Minfo@hotosm.org

 $\Box$  Repositories 138  $\odot$  Packages A People 36

**III** Projects

### Pinned repositories

### $\Box$  tech

Resources and issue tracking for Technical Working Group and all things Tech within HOT. Start here to get more information about how to aet involved in HOT.

☆49 ♀11

□ OpenAerialMap

All our code is open on GitHuh

**Open Source** 

### $\Box$  tasking-manager

Tasking Manager - The tool to team up for mapping in OpenStreetMap

್ಗೆ 167 JavaScript  $\hat{\mathbf{\Omega}}$  291

#### $\Box$  osm-export-tool

Web service to download customised OSM data in various file formats

Sign in

Sign up

JavaScript  $\hat{X}$  87 ್ಕಿ? 33

OpenAerialMap is an open service to provide access to a commons of openly licensed imagery and map layer services.

#### 

#### $\Box$  learnosm

LearnOSM.org content, Jekyll layouts & issue tracking. This repository is dedicated to helping people learn how to map in OpenStreetMap (OSM) and use many of the software and tools in the OSM commu...

#### ೪ 181  $\bullet$  CSS <u>ናን</u> 194

### $\Box$  osm-analytics

OSM Analytics lets you interactively analyze how specific OpenStreetMap features are mapped in a specific region.

#### ್ಕಿ 30  $\bigcirc$  JavaScript  $\bigcirc$  80

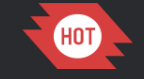

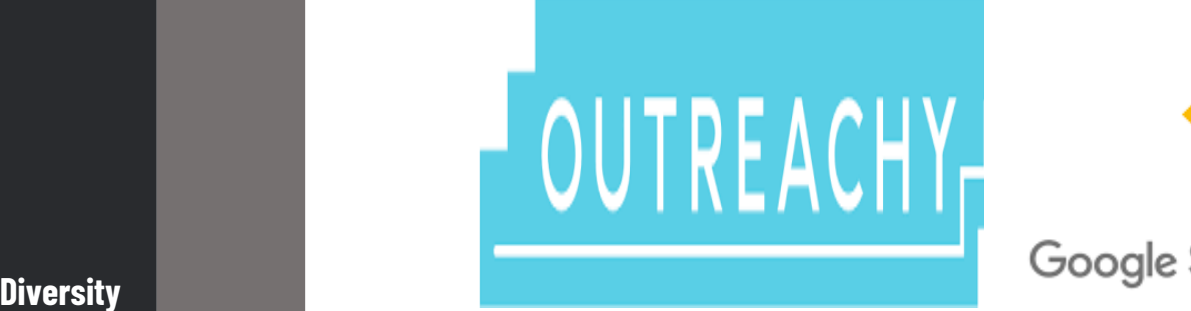

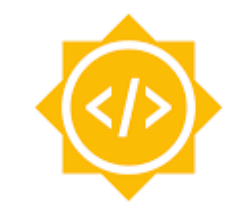

Internship programs

## Reach out to us

## **tech@hotosm.org**